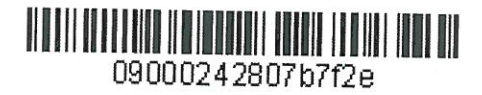

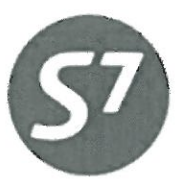

www.s7.ru

APPROVED S7 Airlines M. Polukhin femBer 11, 2015

# **PROCEDURE**

of Work with Travel Documents Issued under Interline Agreements, **Code-Share Agreements and SPA Agreements** 

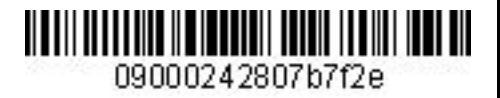

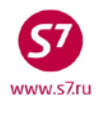

# **TABLE OF CONTENTS**

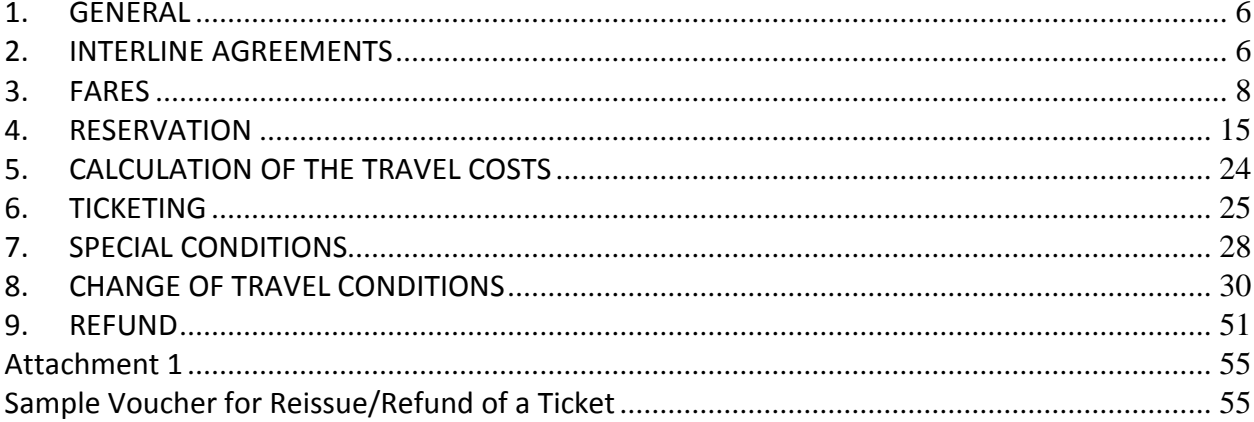

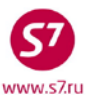

# **TERMS AND DEFINITIONS**

- **Airline (carrier)** is a commercial organisation which owns or holds under lease or otherwise legally owns an aircraft, uses it for flights and has the operator's certificate (licence), and whose main purpose of business is the commercial transportation of passengers, baggage and cargo by air.
- **Agent** is a physical or legal entity, entitled to act for and on behalf of the Carrier, to attract customers, issue appropriate documents and sell passenger transportation over the lines operated by the Carrier, on the basis of the Agency Agreement signed with this entity.
- **Authorised Agent** is the Carrier's Agent authorised by a special document to perform any additional actions related to the provision of services to passengers, including, but not limited to, any actions aimed at the repayment of moneys, issuance of duplicates and performance of other service functions.
- **Oneworld alliance (Alliance)** is the largest aviation alliance incorporating major global airlines and over 30 affiliated companies which totally connect 750 destinations in 150 countries.
- **Oneworld affiliated members** are NIKI, American Eagle, American Connection, BA Cityflyer, Eastern Airways, Comair, OpenSkies, Sun-Air of Scandinavia, Dragonair, Air Nostrum, Iberia Express, JAL Express, J-AIR and Japan Transocean Air, LAN Argentina, LAN Ecuador, LAN Express, LAN Peru, Qantas Link, Jetconnect, Globus.
- **Block of seats** is a certain number of seats provided by the Actual (Operating) Carrier to the Marketing Carrier to be sold for jointly operated flights (Code Share) with the right of their placement in the Automated Booking System (ABS) under the own code of the Marketing Carrier according to the Code Share Agreement.
- **Booking** is preliminary reservation of a seat in an aircraft by a passenger for a definite period of time, for a definite flight and date.
- **Validating carrier** is the airline on the stock of which the transportation is documented. The first three digits of the numeric code of the ticket will always be the same as the payment identification code of this Airline.
- **GOUP** is the S7 Airlines Directorate of Passenger Transportation Online Travel Control Group.
- **IATA** is the International Air Transport Association, non-governmental global organization developing recommendations for the level, structure and rules of tariff application, unified general conditions of transportation including passenger service standards.
- **Carrier's Code** is two-character or alpha-numeric coded index assigned to the airline according to IATA Resolution 762, which is indicated before the flight number in order to identify the

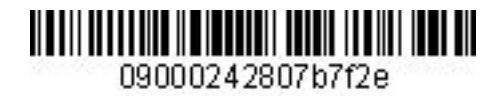

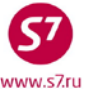

specific regular flight and its attribution to the relevant carrier. Code S7 is used for S7 Airlines.

**Locator** is the Passenger Name Record (PNR) in the carrier's booking system.

- **Interline Agreement** is the commercial agreement concluded between two Airlines or according to MITA on the mutual or unilateral recognition of transportation and payment documents, transportation by air performed on the basis of these documents, and relevant mutual payments.
- **Partners** are the Airlines which have concluded Interline, SPA and/or Code Share Agreements.
- **Unilateral Interline Agreement** is the agreement according to which only one Airline is entitled to sell flights of another Airline using its own ticket stocks.
- **Bilateral Interline Agreement** is the agreement according to which both Airlines are entitled to sell each other's flights on their own ticket stocks.
- **MITA** is the Multilateral Interline Traffic Agreement on the basis of IATA 780 Resolution.
- **SPA (Special Prorate Agreement)** is the special prorate agreement between two carriers on imposing of confidential tariffs for flights including segments of both carriers.
- **Code Share Agreement** is the agreement according to which the Operating Party (Operating Carrier) provides to the Partner (Marketing Carrier) in the Code Share flights the right to sell passenger seats (blocks of seats) under the own code of the Marketing Carrier on the basis of block of seats exchange or the free sale.
- **Marketing (Selling) carrier** is the carrier who markets and sells air transportation services for the Code Share flight acting under its own IATA code, but does not operationally administrate the aircraft used for the Code Share flight, and the code of which is included in the designation of the Code Share flight.
- **Free Sale** is the principle according to which seats in Code Share flights are provided by the Operating Party (Actual Carrier) to the Marketing Carrier with the right to display them in the ABS under the Marketing Carrier's own IATA code, and the whole capacity of the aircraft is sold by the Parties on equal terms based on the actual availability of free seats in a flight.
- **Actual (Operating) Carrier** is the Airline which actually performs the transportation. The Operating Carrier and the Marketing Carrier can be different companies, provided that they have signed bilateral agreements, for example a code sharing agreement.

**S7** is Siberia Airlines**.**

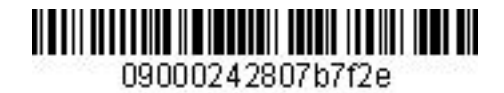

- **Members of the oneworld alliance** are airberlin (AB), American Airlines (AA), British Airways (BA), Cathay Pacific (CX), Finnair (AY), Iberia (IB), Japan Airlines (JL), LAN Airlines (LA), Qantas (QF), Royal Jordanian (RJ), S7 Airlines (S7), Malaysia Airlines (MH), Qatar Airways (QR), TAM Airlines (JJ), Shrilanka Airlines (UL) **(**information as of January 2015, full list of the alliance members is available via the website www.oneworld.com).
- **Direct Access** is the system of Gabriel ABS direct access to the resources of the Alliance members' seats.

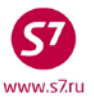

# <span id="page-5-0"></span>**1. GENERAL**

- **1.1.** This document substitutes the Procedure of Work with Travel Documents Issued under Interline, CodeShare and SPA of March 01, 2015, which ceases to be effective upon signing of this document.
- **1.2.** This Procedure sets forth the procedures for reservation, ticketing and processing (upon refunds and changes of travel conditions) of the travel documents issued for flights of the Partners under the Agreements concluded with S7 Airlines.
- **1.3.** Travel documents (a baggage ticket, an Exchange Baggage Ticket (EBT)) are issued and rebooked for flights of Oneworld Alliance members and flights of the Partners under Interline, SPA and Code Share Agreements.
- **1.4.** All restrictions set forth in the concluded Interline Agreement are described in the relevant Carrier's Fare Rules published in reservation systems and airlines' information sources.
- **1.5.** Issuance of travel documents for flights of Alliance members and the Partners' flights on the stock of S7 Airlines (42124…) is allowed without participation of the S7 Airlines' Validating Carrier in the flight. The existing exceptions are specified in EZ: 1/8.
- **1.6.** All the procedures related to e-ticket issuance in Gabriel ABS are performed in accordance with the Electronic Ticketing Procedure of S7 Airlines**.**

# <span id="page-5-1"></span>**2. INTERLINE AGREEMENTS**

- **2.1. FXA** format should be used for requests concerning the availability of an Interline Agreement entitling ticket issuance on own ticket stocks for flights performed by another carrier and acceptance of passengers with travel documents issued by other Airlines to their own flights.
- **2.2.** The list of Airlines, for whose flights it is allowed to issue documents for travel on the stocks of the Validating Carrier:

# **FXAI/S7**

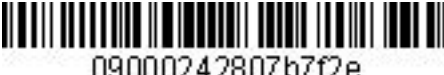

09000242807b7f2e

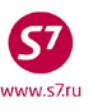

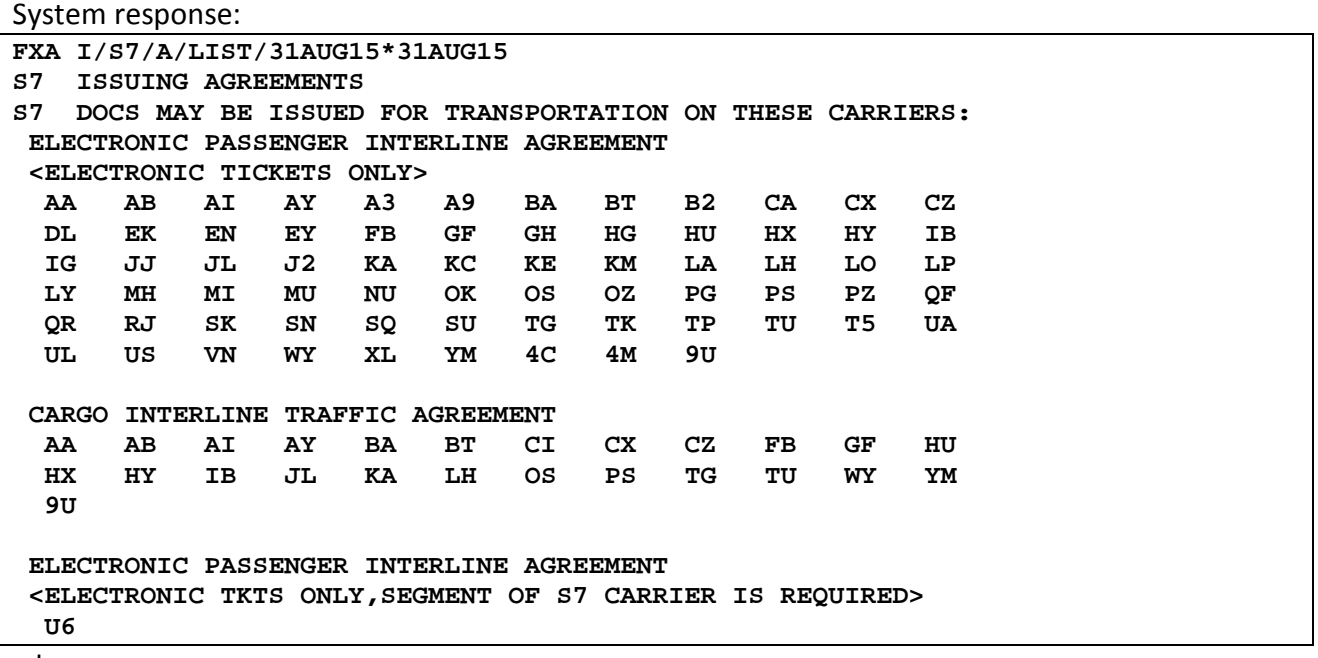

where:

**ELECTRONIC PASSENGER INTERLINE AGREEMENT** is a list of Airlines with which the Interline Agreement has been concluded on the recognition of electronic travel documents.

**ELECTRONIC TICKETS ONLY, SEGMENT OF S7 CARRIER IS REQUIRED** is a list of Airlines with which the Interline Agreement has been concluded on the recognition of electronic travel documents only.

**Issuing tickets is not permitted without a S7 flight segment.**

**CARGO INTERLINE TRAFFIC AGREEMENT** is a list of Airlines with which the Interline Agreement has been made on the recognition of electronic documents for cargo travel.

**2.3.** The list of Airlines travel documents of which are accepted by the Operating Carrier:

**FXAA/S7**

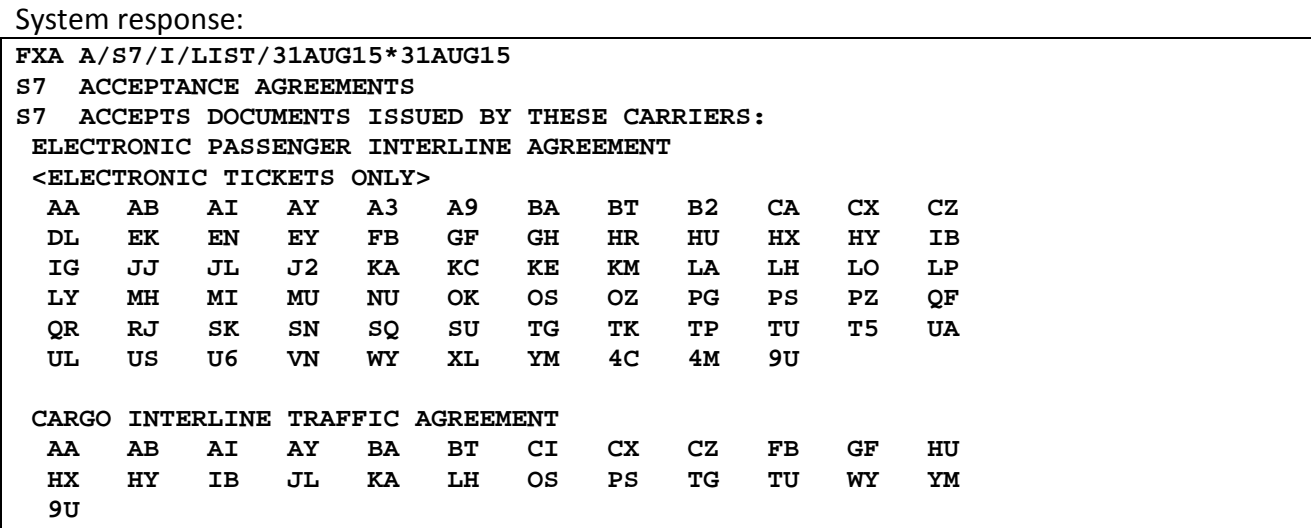

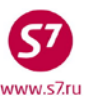

where:

- **ELECTRONIC TICKETS ONLY** is list of Airlines with which the Interline Agreement has been concluded on the recognition of electronic travel documents.
- **CARGO INTERLINE TRAFFIC AGREEMENT** is list of Airlines with which the Interline Agreement has been made on the recognition of electronic documents for cargo travel.
- **2.4.** Issuance of travel documents on the stock of S7 Airlines (42124...) under Interline Agreements for the Partners' flights under Code-Share Agreements with third airlines is allowed only in case if the Interline Agreement is concluded among all airlines participating in travel: Validating, Marketing and Operating Carriers.
	- **2.4.1.** Code Share flights of seats availability in ABS Gabriel screen are marked with "\*" indicator before the carrier's code. Information on the Operating Carrier is shown in the screen of seats available in the booked flight segment.

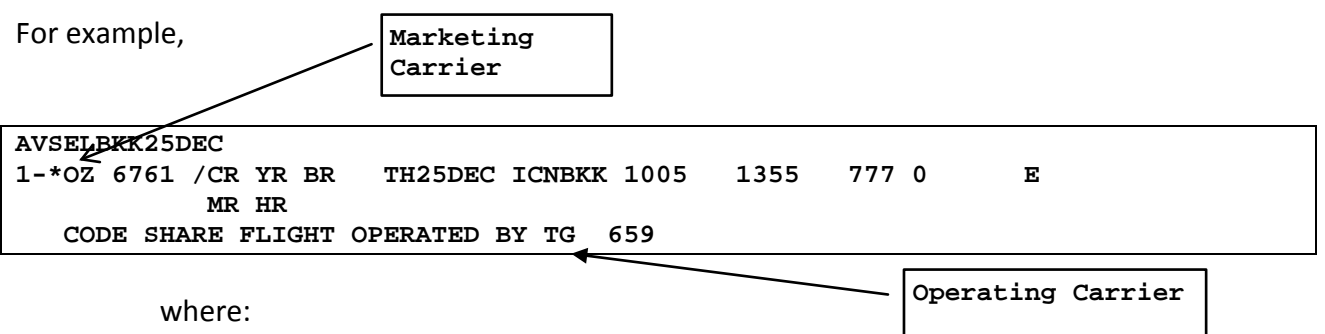

- **OZ** Marketing Carrier;
- **TG** Operating Carrier;
- **S7** Validating carrier (in case of issuance on 421 ticket stocks).
- **2.4.2.** In order to issue documents for travelling on S7 Airlines stocks for \*OZ 6761 flight, the Agent must check availability of two Interline Agreements:
	- Interline Agreement between S7 Airlines Validating Carrier and OZ Marketing Carrier;
	- Interline Agreement between S7 Airlines Validating Carrier and TG Operating Carrier.

# <span id="page-7-0"></span>**3. FARES**

**3.1.** According to the Interline Agreement, the travel documents are issued:

- according to published fares of the Partners;
- according to published transfer fares determined on the basis of SPA for the Code Share travel of S7 Airlines and SPA partners;
- according to published transfer fares designed for the Code Share travel of S7 Airlines and Alliance members;

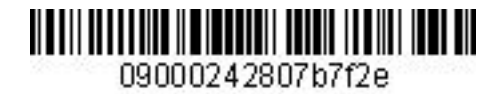

• according to published special fare products of the Alliance [\(Oneworld](http://www.oneworld.com/ow/air-travel-options/round-the-world-fares/oneworld-explorer) [Explorer,](http://www.oneworld.com/ow/air-travel-options/round-the-world-fares/oneworld-explorer) Global Explorer, Oneworld Circle Trip Explorer, Circle Atlantic Explorer, VISIT PASS, etc.).

## **3.2. The screen of published fares for flights of the Partners and Alliance members.**

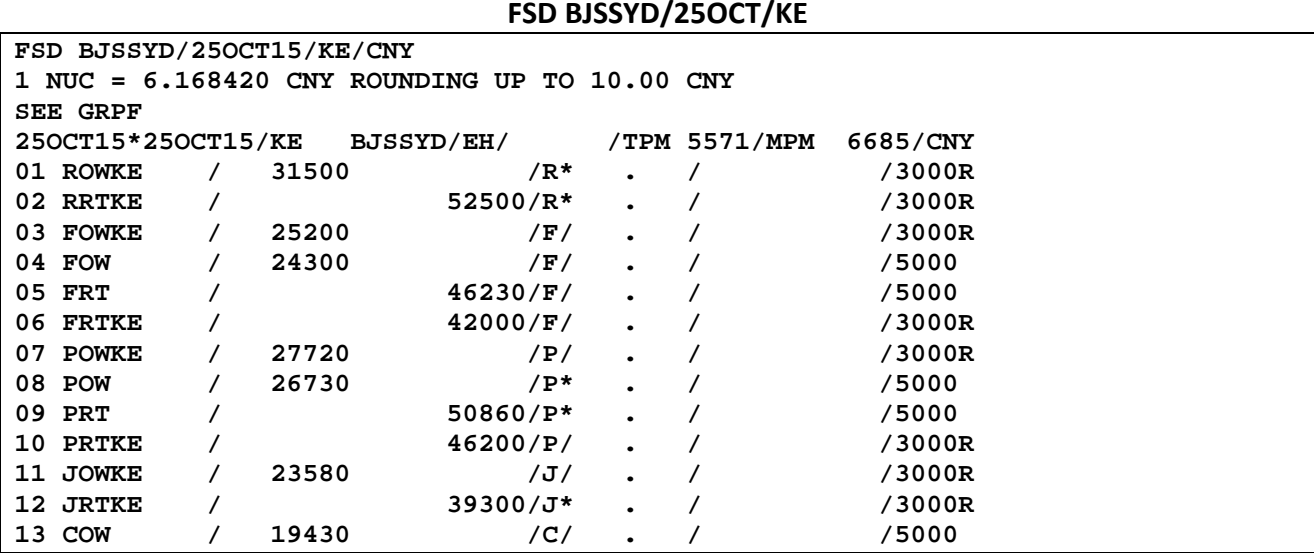

### **FSD NYCLAX/26FEB/AA**

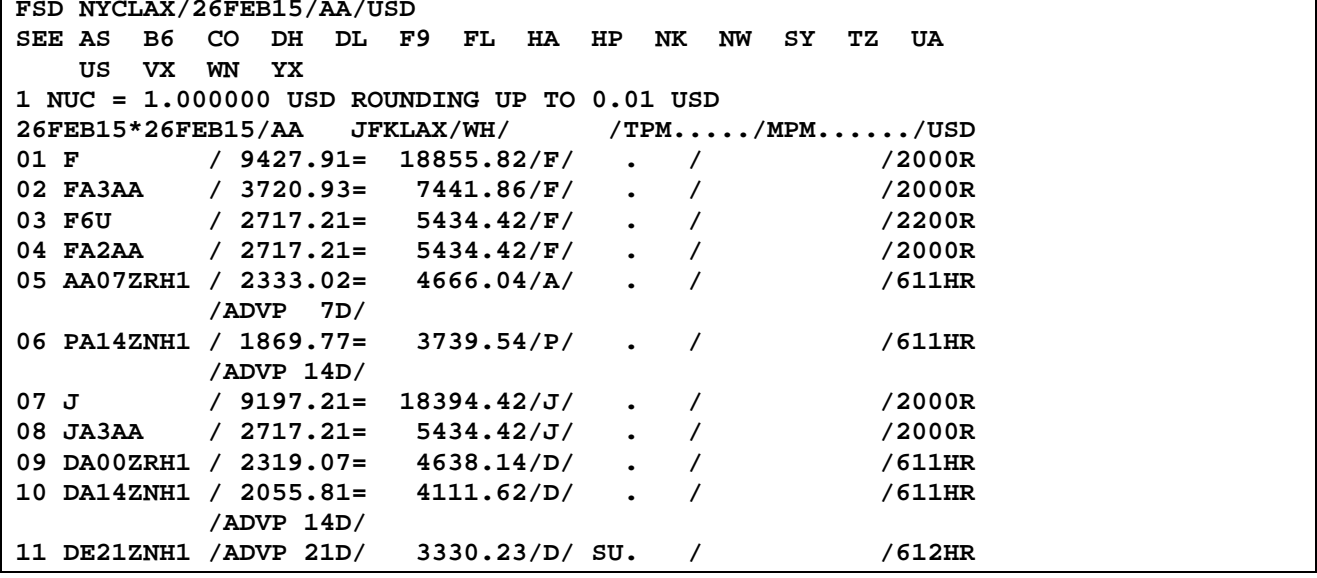

### **3.3. SPA Fare Screen**

**3.3.1.** SPA Fare Screen is to be opened with the specification of the point of departure, the point of destination and the starting date of the travel:

#### **FSD OVBSYD/22SEP**

09000242807b7f2e

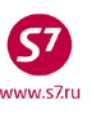

*Procedure of Work with Travel Documents Issued under Interline Agreements, Code-Share Agreements and SPA Agreements*

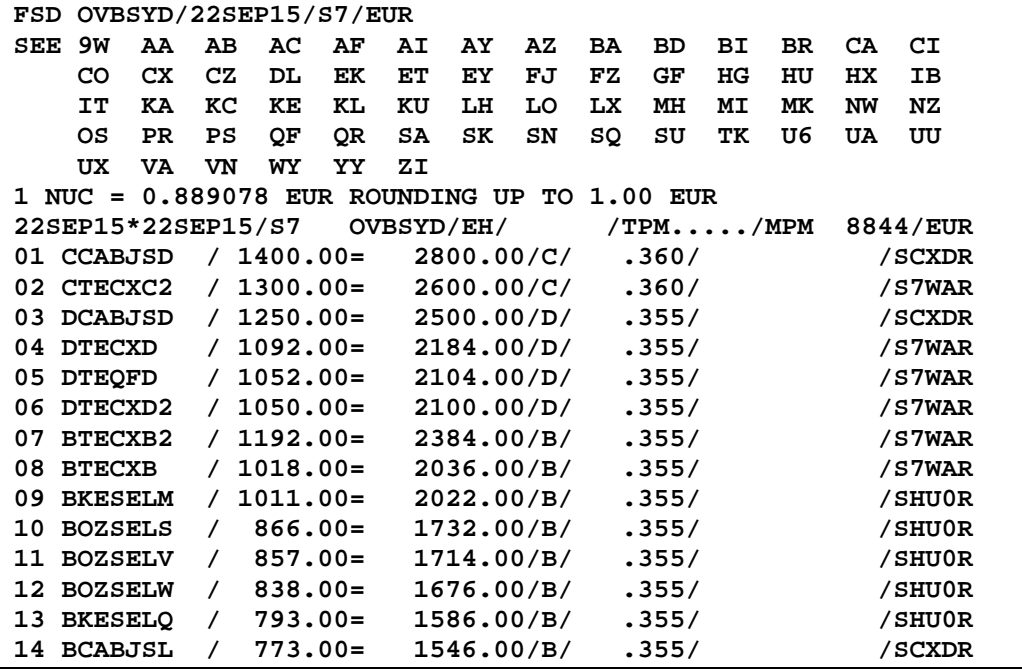

**3.3.2.** SPA fare code contains the following information:

**Letter 1** is reservation code for S7 Airlines segments: **S**TGBKKK **S**CABJSQ **L**SQK

**Letters 2 and 3** identify the airline with which SPA has been made and which participates in the travel according to this fare:

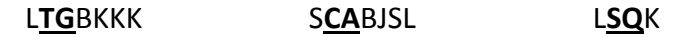

**Letters 4, 5 and 6** identify the transfer point code ('BJS' for Beijing, 'BJS' for Bangkok, etc.):

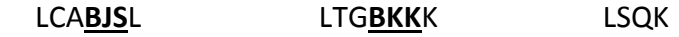

If the travel segment includes more than one transfer point or the travel can be performed through different points, the transfer point code is not indicated in the fare code.

**Letter 7** is reservation code for the segments of an airline with which SPA has been made:

LCABJS**L** LTGBKK**K** LSQ**K**

**For example: STGBKKK** fare code

where:

**S** is reservation code for S7 Airlines segment;

**TG** is code of the Partner's airlines;

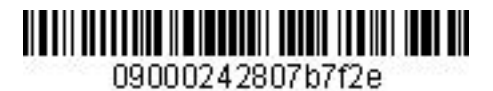

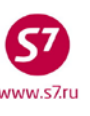

- **BKK** is point of transfer code;
- **K** is reservation code for TG segment.

In some cases SPA fares codes may contain digits (the last character in the fare code), for example, SCAPEKQ1, QLHMUCS2,

where

- **1** round trip journeys only published fares;
- **2** there is same fare basis but with different transfer point.

# **3.4. Screen of Transfer Fares for the Code Share Travel of S7 Airlines and Alliance Members**

**3.4.1.** Transfer fare screen is to be opened with the specification of the point of departure and the point of destination and the starting date of the travel:

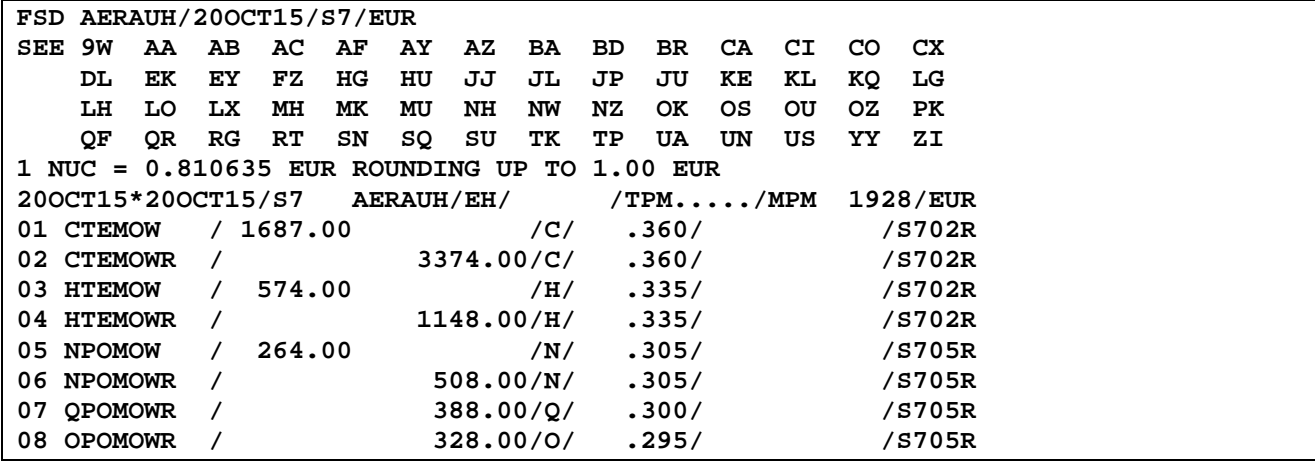

## **FSD AERAUH/20OCT**

**3.4.2.** Codes of these fares contain the following information:

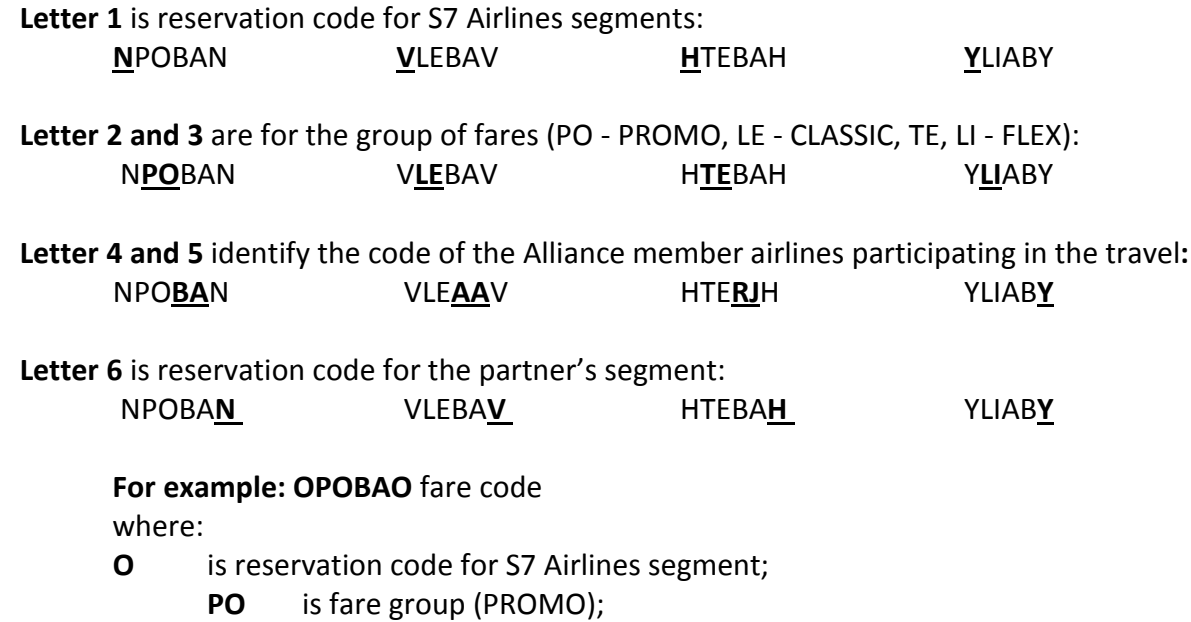

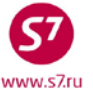

- **BA** is code of the Partner's airlines (Alliance member);
- **O** is reservation code for BA segment.

In some case transfer fare codes for the Code Share travel with the Alliance members may contain digits, for example, NPOABN2, OPOCXO1,

where

- **1** round trip journeys only published fares;
- **2** there is same fare basis but with different transfer point.

# **3.5. Special Fare Products of the Alliance (Round-the-World, Circle Trip Fares, VISIT PASS)**

**3.5.1.** The point of departure and the point of destination of the travel for roundthe-world and circle trip fares must coincide. In the request it is necessary to indicate currency of the fare publication (for fares originating in Russia—EUR) and date of the travel beginning.

# **FSD DMEDME/25NOV/EUR**

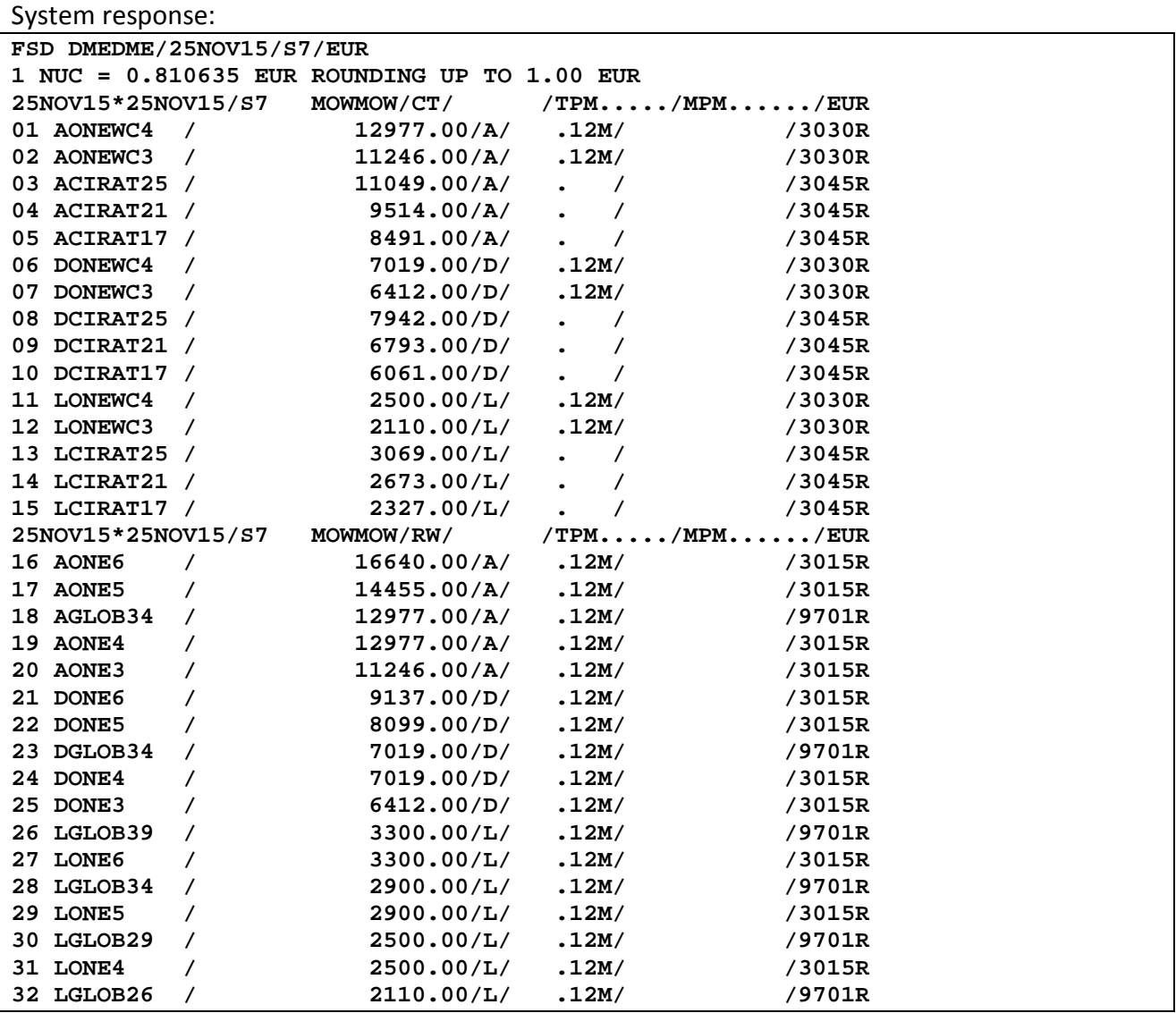

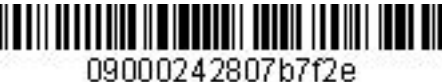

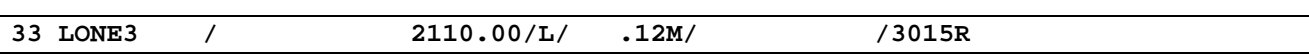

**3.5.2.** The pattern of the codes of **One**world Alliance fare products is determined as follows:

Letter 1 is reservation code (for the first, business and economy classes) in all segments of the flight:

**A**CIRAT17 **D**ONEWC3 **L**GLOB3**9**

**CIRAT /GLOB / ONEWC / ONE** means fare product indicator

**CIRAT** Circle Atlantic Explorer fare product indicator;

**ONEWC** Circle trip Explorer fare product indicator;

**ONE Oneworld Explorer fare product indicator;** 

**GLOB** Global Explorer fare product indicator.

# A**ONEWC**3 D**CIRAT**21 L**GLOB**39 L**ONE**3

**Digits from 3 to 6** are the maximum allowed number of continents for the flight: AONE**4** DONE**6** LONE**3**

**Digits from 17 to 39** are the maximum allowed mileage length of the flight; ACIRAT**17** DGLOB**34** LGLOB**39 For example: LGLOB39** fare code where:

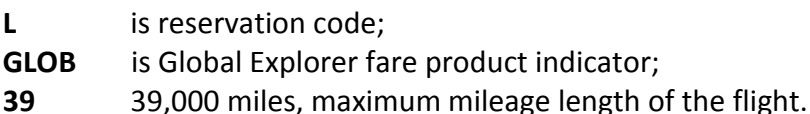

Alliance fares that do not include S7 flights are also possible (e.g., VISIT PASS). These fares are not published in booking systems; the information may be found in the Section 3 ONEWORLD of Information Guide EZ:3.

**3.5.3.** Mileage length for the selected route is calculated in FSO mileage length calculation format.

### **FSODMEFRA**

```
System response:
FSO MOWFRA/20JAN15 
          VIA EH MPM 1516 TPM 1264
```
# **3.6. Retrieval of the Additional Information on the Fare**

**3.6.1.** Flight restrictions for the selected fare can be requested with **FSL** format after the **FSD** screen:

**FSL08**

where:

**FSL** is request code;

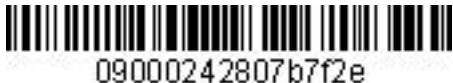

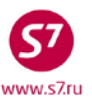

**08** is order number of the fare from FSD screen:

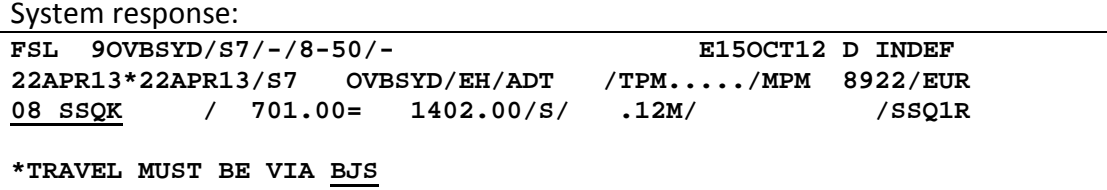

**\*TRAVEL MUST BE VIA SIN** 

The flight of the selected fare must contain two points of transfer:

- **\*TRAVEL MUST BE VIA BJS** which is BJS (Beijing) stop-over;
- **\*TRAVEL MUST BE VIA SIN** which is SIN (Singapore) stop-over.

**3.6.2.** Prior to flight ticketing it is necessary to examine the Fare Rules:

Restriction examples in different fare categories:

• **04.FLIGHT APPLICATION**—restrictions for flights

Restrictions on the flight number

**04.FLIGHT APPLICATION NOTE - GENERAL RULE DOES NOT APPLY THE FARE COMPONENT MUST BE ON ONE OR MORE OF THE FOLLOWING SQ FLIGHTS 0001 THROUGH 0999 MI FLIGHTS 0001 THROUGH 0999.** 

No restrictions

**04.FLIGHT APPLICATION NO FLIGHT RESTRICTIONS. \*\*\*\*\*\*\*\* END \*\*\*\*\*\*\*\*** 

### • **05.ADVANCE RES/TICKETING**—restrictions for travel reservation and ticketing

Ticketing not earlier than 24 hours after reservations being made

*05.ADVANCE RES/TICKETING RESERVATIONS ARE REQUIRED FOR ALL SECTORS. NOTE - TICKETING MUST BE USED NOT EARLIER THAN 24 HOURS AFTER RESERVATION ARE MADE.*

Ticketing within 24 hours of reservations being made

**05.ADVANCE RES/TICKETING RESERVATIONS ARE REQUIRED FOR ALL SECTORS. TICKETING MUST BE COMPLETED WITHIN 24 HOURS AFTER RESERVATIONS ARE MADE.**

Airlines may indicate the term for ticketing as SSR element: **SSR OTHS S7 PLS ADV TKT NBRS OF OS SEG LATEST 16NOV08 0625GMT OR SEG WILL E CANX**

• **10.PERMITTED COMBINATIONS—**Permitted Combinations

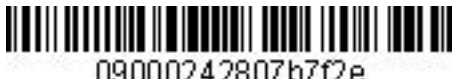

09000242807b7f2e

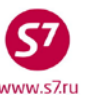

*Procedure of Work with Travel Documents Issued under Interline Agreements, Code-Share Agreements and SPA Agreements*

No restrictions:

**10.PERMITTED COMBINATIONS ADD-ON CONSTRUCTION IS ADDRESSED IN MISCELLANEOUS PROVISIONS - CATEGORY 23. END-ON-END PERMITTED. SIDE TRIPS PERMITTED WITH NO RESTRICTIONS. OPEN JAWS/ROUND TRIPS/CIRCLE TRIPS FARES MAY BE COMBINED ON A HALF ROUND TRIP BASIS -TO FORM SINGLE OR DOUBLE OPEN JAWS/ROUND TRIPS/CIRCLE TRIPS. PROVIDED - COMBINATIONS ARE WITH ANY FARE FOR ANY CARRIER IN ANY RULE IN ANY TARIFF.** 

Existing restrictions:

**10.PERMITTED COMBINATIONS END-ON-END NOT PERMITTED. SIDE TRIPS PERMITTED. APPLICABLE ADD-ON CONSTRUCTION IS ADDRESSED IN MISCELLANE PROVISIONS - CATEGORY 23. OPEN JAWS FARES MAY BE COMBINED ON A HALF ROUND TRIP BASIS -TO FORM SINGLE OR DOUBLE OPEN JAWS. A MAXIMUM OF 2 FARE COMPONENTS PERMITTED. PROVIDED - THE OPEN SEGMENT MUST BE WITHIN ANY ONE COUNTRY COMBINATIONS ARE WITH ANY FARE FOR CARRIER LH/OS/SN/LX/ EN/JK/LO/TP/A3/JP/SK/OU/KF/C9/4U/KM IN ANY RULE IN TARIFF IPREURP - WITHIN EUROPE-INTERNATIONAL** 

• **15.SALES RESTRICTIONS**— Sales Restrictions

Restriction for the ticket stock, issuance of tickets on the stock of IBERIA (IB) airlines, or on the neutral stock with IB settlement code.

**15.SALES RESTRICTIONS TICKETS MUST BE ISSUED ON EITHER THE PLATE OR STOCK OF IB.** 

Restrictions for stocks: tickets can be issued on AB, EY or IB stocks

**15.SALES RESTRICTIONS TICKETS MUST BE ISSUED ON AB OR EY. OR - TICKETS MUST BE ISSUED ON AB OR IB.** 

Restrictions for the place of issuance: the ticket may not be issued in Venezuela The ticket shall be issued only as an electronic one

**15.SALES RESTRICTIONS TICKETS MUST BE ISSUED BY ELECTRONIC TICKETING. TICKETS MAY NOT BE SOLD IN VENEZUELA. TICKETS MAY ONLY BE SOLD IN AREA 1/AREA 2/AREA 3.** 

No restrictions

**15.SALES RESTRICTIONS NOTE -** 

 **ADVERTISING AND SALES - NO RESTRICTIONS.** 

**Ticket issuance at the selected fare is done only if there are no sale restrictions on 421 stocks.** 

<span id="page-14-0"></span>**4. RESERVATION**

- **4.1.** Reservation for flights of Interline partners may be done:
	- via ABS Galileo gateway
	- via SITA Reservation
	- via Direct Access
	- reservation for Code Share Flights
- **4.2.** One reservation and ticket may combine flights of any airlines having Interline Agreement with S7 Airlines.
- **4.3. Reservation performed via the gateway with GDS Galileo, Galileo—Reservation Sales Solution (RSS).**
	- **4.3.1.** Information on the access via GDS Galileo gateway is shown in the seats availability screen with the additional "\*" indicator before the date of departure:

```
AVFRAPAR01NOV,LH 
                         1- LH 1026 /J9 C9 D9 *FR01NOV FRACDG 0700 0815 320 0 M E 
               Z9 P9 Y9 B9 M9 U9 H9 G9 Q9 V9 W9 S9 T9 E9 L9 KC 
       Departure FRA Terminal 1 / Arrival CDG Terminal 1 1028 /J9 C9 D9 *FR01NOV FRACDG 0845 1000 321 0 M
2 LH 1028 /J9 C9 D9 *FR01NOV FRACDG 0845 1000 321 0 M E 
               Z9 P9 Y9 BL ML UL HL GL QL VL WL SL TC EC LC KC
```
where:

**\*FR01NOV** is indicator of the access to LH Airlines resources via the gateway with GDS Galileo.

**4.3.2.** After reservation of seats, the flight segment has DK status:

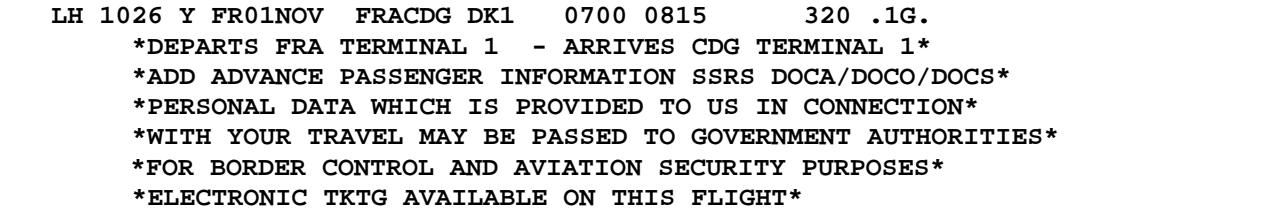

where:

**.1G.** is information on reservation via GDS Galileo;

**DK** is intermediate code of confirmation;

**\*DEPARTS FRA TERMINAL 1 - ARRIVES CDG TERMINAL 1\*** is the information of the terminal of departure and arrival

**\*ADD ADVANCE PASSENGER INFORMATION SSRS DOCA/DOCO/DOCS\* \*PERSONAL DATA WHICH IS PROVIDED TO US IN CONNECTION\* \*WITH YOUR TRAVEL MAY BE PASSED TO GOVERNMENT AUTHORITIES\* \*FOR BORDER CONTROL AND AVIATION SECURITY PURPOSES\* \*FOR BORDER CONTROL AND AVIATION SECURITY PURPOSES\*** 

is additional information of the airlines on performance of the flight.

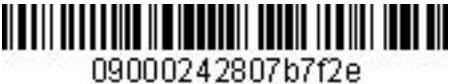

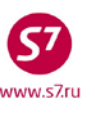

- **4.3.3.** Reservation of seats for Partners' flights, seat resources of which are accessed via the gateway with GDS Galileo including the transfer flights, can be made for separate segments.
- **4.3.4.** Reservation is performed in accordance with standard technological used by Gabriel ABS.
- **4.3.5.** After the PNR (EOT) opposite the closed flight segment Record Locator GDS Galileo should appear and locator of the Operating Carrier in RMK field, DK status of reservation will change to HK.

Reservation form:

```
OVB017 2494 0412 10OCT /RU/PID34239 
** SITA MARKETPLACE AIR CONTROLLED ** 
1.TEST/TICKET MR VZMB4 
                                            2. LH 1026 Y FR01NOV FRACDG HK1 0700 0815 .1G. 7L0T5G
         *ELECTRONIC TKTG AVAILABLE ON THIS FLIGHT* 
3.B/+73832223135/S7 AIRLINES 
4.TL/X/1900/10OCT/OVB017 
5.RMK AP MUCLH ZTJM7Y 
6.OVB017
```
where:

**\*\* SITA MARKETPLACE AIR CONTROLLED \*\*** is information on the reservation via GDS Galileo gateway;

**.1G.JJGKVT** is a locator of reservation in GDS Galileo;

**RMK AP MUCLH 7EXUGO** is a remark with reservation locator (**7L0T5G**) of the Partner's Airlines is confirmation of PNR formation in the Operating Carrier's database.

- **4.3.6.** Tickets are issued after locators of GDS Galileo and of the Operating Carrier are received. Tickets are not issued without GDS Galileo locator and the Operating Carrier's locator.
- **4.3.7.** Formation of group PNR via GDS Galileo gateway is not performed.

# **4.4. Reservation of travels in flights which are not connected to RSS Galileo**

**4.4.1.** "\*" indicator before the date of departure is absent from the screen of seats availability.

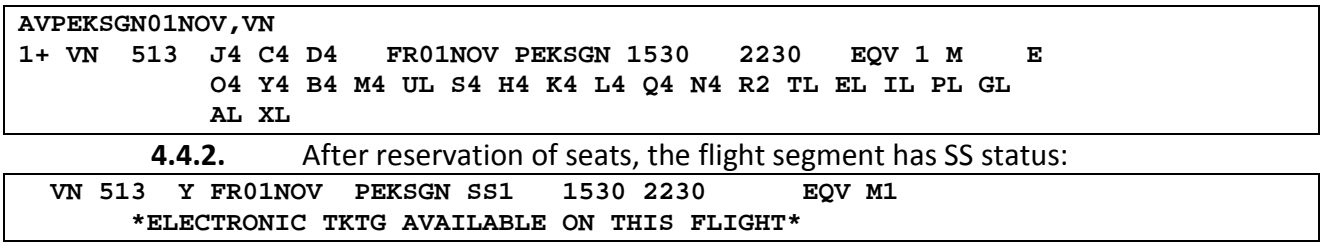

**4.4.3.** Reservation is performed in accordance with standard technological procedures used by Gabriel ABS.

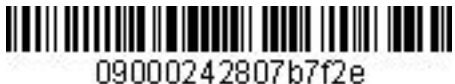

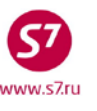

**4.4.4.** After reservation is created, the Operating Carrier's locator appears at the end of the flight segment.

```
Reservation form:
```

```
OVB017 2494 0722 10OCT /RU/PID34239 
 1.TEST/TICKET MR TDWKR 
                   2. VN 513 Y FR01NOV PEKSGN HK1 1530 2230 QUUFMM 
         *ELECTRONIC TKTG AVAILABLE ON THIS FLIGHT* 
 3.B/+73832223135 
 4.TL/X/1900/10OCT/OVB017 
 5.OVB017
```
where:

**QUUFMM** is Operating Carrier's locator

**4.4.5.** It is forbidden to ticket without assignment of the Operating Carrier's locator.

# **4.5. Reservation via Direct Access.**

- **4.5.1.** Reservation via Direct Access system is done for the flights of the following airlines being members of oneworld Alliance and their affiliated carriers: **AA, BA, CX, KA, AY, IB, QF, RJ, MH, HG, QR, AB, JJ, UL, JL.** The current list of airlines is specified in EZ:1/8/11.
- **4.5.2.** Direct Access system for direct access to seat resource allows reserving seats on flights, which ensures availability of confirmed reservation.
- **4.5.3.** Reservation is performed with separate segments in case of a single travel consisting of S7 Airlines flights and Alliance Companies' flights. Reservation to S7 Airlines flights is performed by a usual method, and reservation to flights of the Alliance members is performed via Direct Access.
- **4.5.4.** The seat availability screen with access via Direct Access is opened by request:

# **BAAYMOWLON25MAR**

or

# **BAAYMOWLON25MAR/1000**

where:

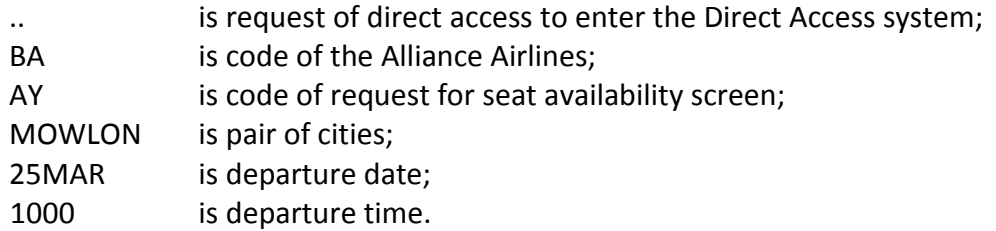

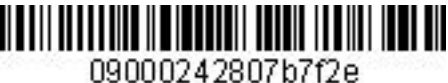

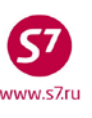

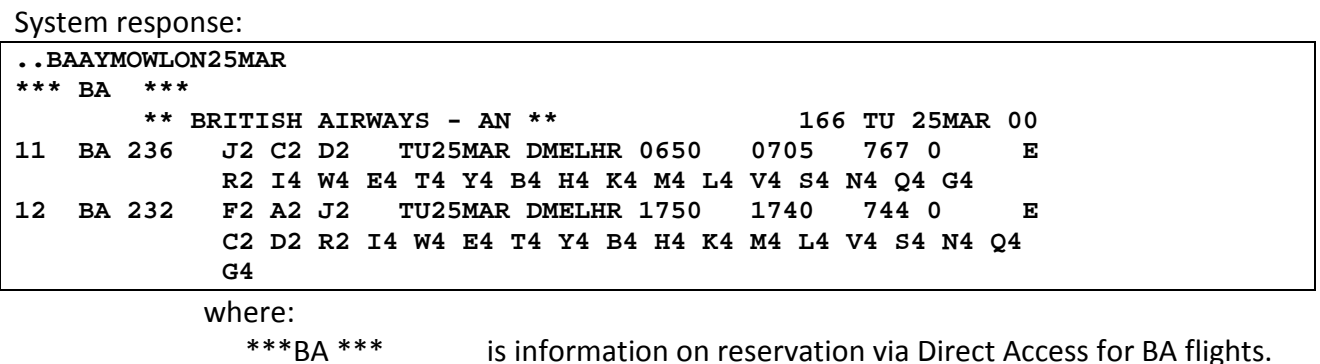

Paging**:**

**..BAPN is the next page**

**..BAPB is the previous page**

**4.5.5.** Seats are reserved by a standard SD request. The segment must have LK intermediate confirmation status

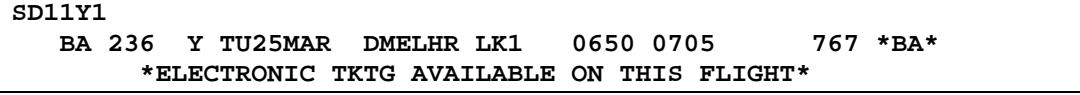

At the end of the flight row, there appears **\*BA\***, indicator of reservation via Direct Access with the code of airline to which reservation is done.

- **4.5.6.** Reservation is performed in accordance with standard technological procedures used by Gabriel ABS.
- **4.5.7.** After PNR (EOT) is closed, the Record Locator of the Alliance member airlines should appear at the end of the flight segment, and LK status of reservation will change to HK.

Reservation form:

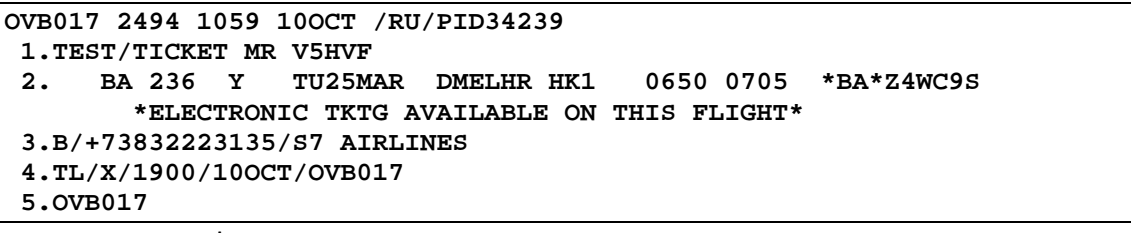

where:

- **\*BA\*** is information about direct access code to British Airways (BA) database;
- **7GINXF** is locator of British Airways (BA).
- **4.5.8.** When making a reservation for Dragon Airlines (KA) via **Direct Access, the seat availability screen** is opened for Cathay Pacific (CX). **..CXAYPEKHKG01NOV**

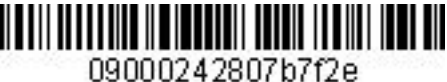

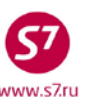

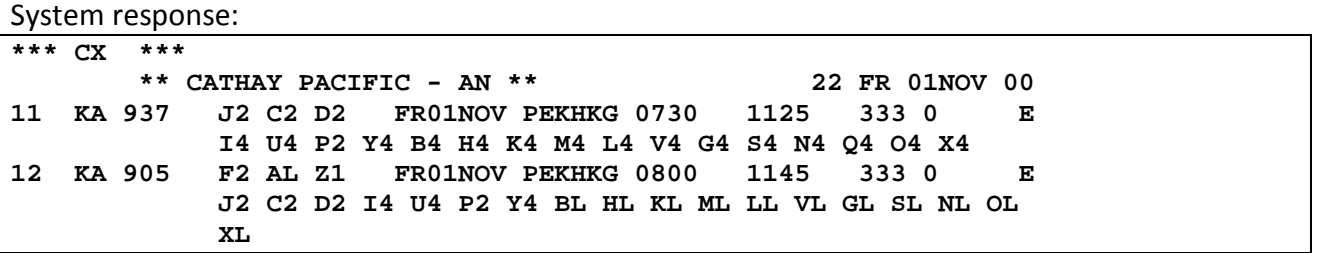

**4.5.9.** Reservation via Direct Access system should be complete within 20 minutes. Upon expiration of this time, reservation procedure should be repeated.

## **4.6. Reservation for flights of Air Berlin (AB) via the Partner Access**

**4.6.1.** The seat availability screen is called in accordance with formats of Direct Access system.

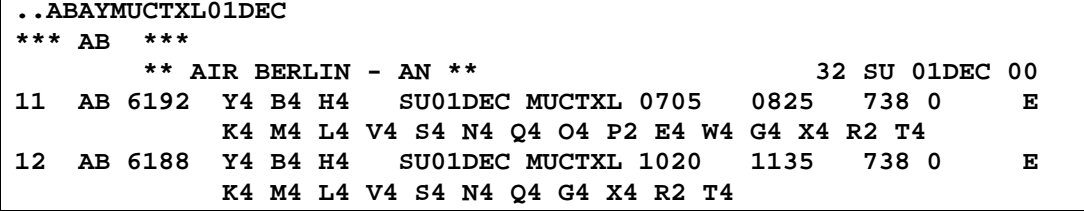

**4.6.2.** After the seats are reserved, the flight segment status shall be DK, and .AB. indicator appears at the end of the flight segment.

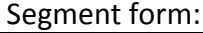

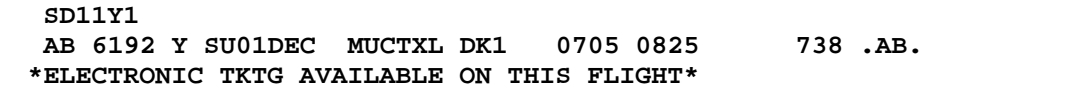

**4.6.3.** After PNR (EOT) is closed, the Record Locator from Amadeus system should appear next to the flight segment (for example: .1A.2D48UQ, or .AB.2D48UQ), DK status of reservation will change to HK.

```
Reservation form:
```

```
OVB017 2494 1131 10OCT /RU/PID34239 
 1.TEST/TICKET MR VZHEQ 
 2. AB 6192 Y FR01NOV MUCTXL HK1 0705 0825 .AB.Z5WSDM
         *ELECTRONIC TKTG AVAILABLE ON THIS FLIGHT* 
 3.B/+73832223135/S7 AIRLINES 
 4.TL/X/1900/10OCT/OVB017
 5.OVB017
```
## **4.7. Reservation for Code Share Flights**

**4.7.1.** Code Share flights in timetable and seat availability screens are displayed under the Marketing Carrier's number, with information about the Operating Carrier and additional "\*" indicator before the flight number.

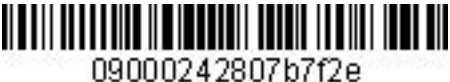

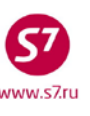

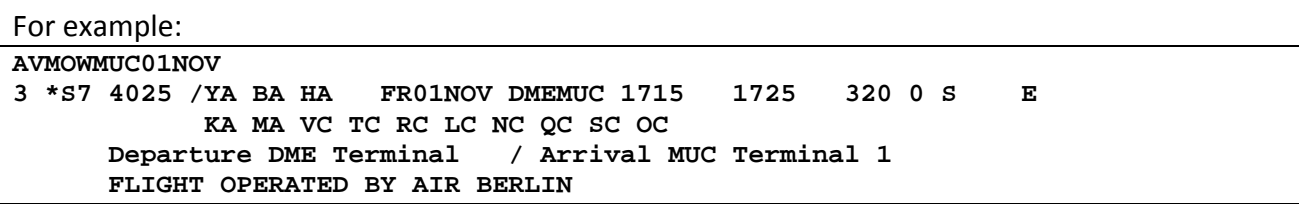

- **4.7.2.** Reservation is performed in accordance with standard technological procedures used by Gabriel ABS.
- **4.7.3.** If the "\*" indicator appears near the flight segment after reservation is created, ticketing is performed after the Operating Carrier's locator appears. It is forbidden to issue ticket without assignment of the Operating Carrier's locator.

Reservation form:

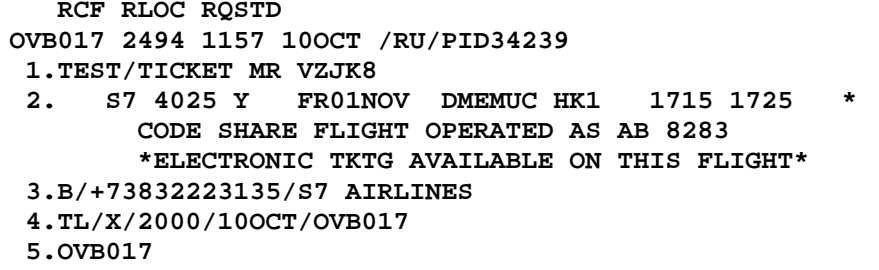

Reservation with the assigned locator:

```
OVB017 2494 1157 10OCT /RU/PID34239 
 1.TEST/TICKET MR VZJK8 
 2. S7 4025 Y FR01NOV DMEMUC HK1 1715 1725 Z6HWIJ 
         CODE SHARE FLIGHT OPERATED AS AB 8283 
         *ELECTRONIC TKTG AVAILABLE ON THIS FLIGHT* 
 3.B/+73832223135/S7 AIRLINES 
 4.TL/X/2000/10OCT/OVB017 
 5.OVB017
```
where:

Z6HWIJ is Record Locator of AB Airlines.

**4.7.4.** If "\*" indicator does not appear at the end of the flight segment after reservation is created, the Operating Carrier's locator is not assigned in reservation. Ticketing is performed without assignment of the Operating Carrier's locator.

Reservation form:

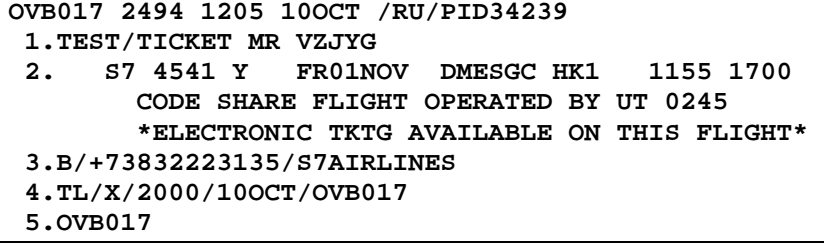

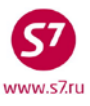

# **4.8. Additional Elements in Reservation**

The following SSR elements must be included in reservation to provide full information for the Operating/Marketing Carrier:

**4.8.1.** Contact information.

Reservation shall include telephone number and name of agency making reservation and passenger contact information (or several, if necessary). Telephone numbers shall be specified with country code (007 for Russia) and city code. Entering contact information is a mandatory element.

Request format:

# **OSI:КЕ CTCT 007 383 2111333/INTURIST OSI:КЕ B/OVB/007 383 2222222/P1**

**4.8.2.** Time limit information is entered in each reservation, including when issuing tickets in the nearest time.

Request format:

# **SSR:OTHS KE TKTL/TL1400/28FEB/OVB**

Time limit information must be indicated according to the fare rules (category 5 "ADVANCE RES/TICKETING")

4.8.2.1. In case of received TL information from interline partner more restrictive conditions are applied.

Example:

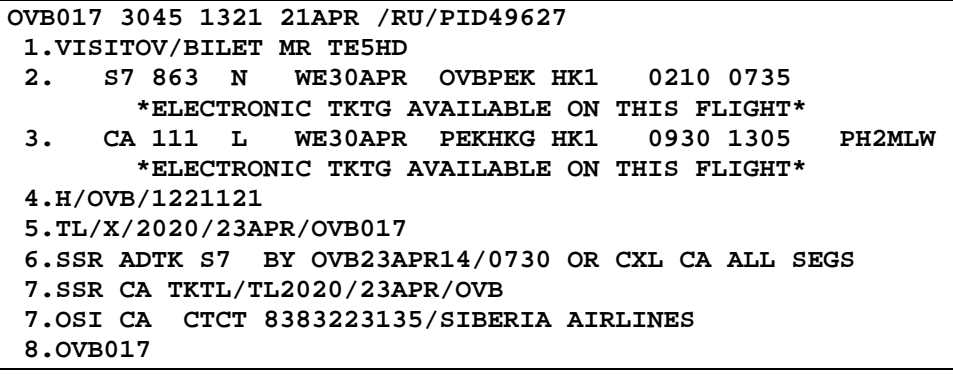

In the example above ticket must be issued no later then 07-30 23APR according to the TL of interline partner indicated in the SSR element **SSR ADTK S7 BY OVB23APR14/0730 OR CXL CA ALL SEGS**.

- 4.8.2.2. After ticket issuance SSR OTHS element (p.4.8.2) must be cancelled with XE format.
- 4.8.2.3. For code-share agreement bookings TL element is entered only for marketing carrier, SSR OTHS for operating carrier should not be entered.
- **4.8.3. SSR** information about passenger's passport data: **DOCS** is entered for each passenger (including infants under 2 years of age without a seat) for each carrier participating in travel.

Request format:

**SSR:DOCS КЕ HK1/P/RU/6003554001/RU/01JAN80/M/01JAN15/TEST/TICKET/P1**  for an adult passenger

# **SSR:DOCS КЕ**

**HK1/P/RU/6003554002/RU/01JAN12/MI/01JAN26/TEST/INFANT/P1—**for the child under 2 years of age without a sea (an identifier of the passenger who accompanies the child shall be specified).

Passport data in SSR:FOID are entered for S7 only.

**4.8.4. SSR** information about visa and place of birth of passenger: **DOCO** are entered for travel to the USA, Canada and Germany for the Carrier on whose flight the passenger arrives at the country.

# **SSR:DOCО LH HK1/NOVOSIBIRSK RU/V/9897718/NOVOSIBIRSK/14MAR13/DE/I/P1**

where:

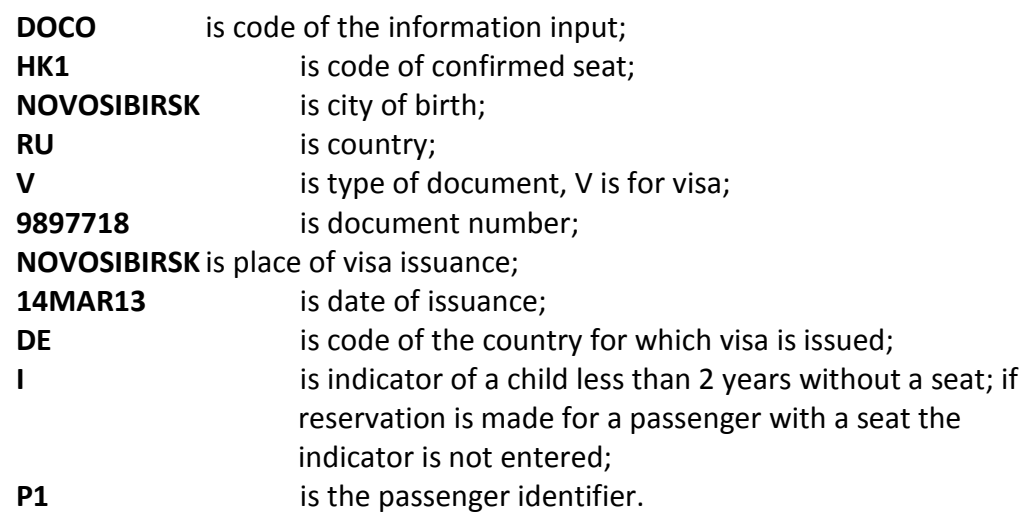

**4.8.5. SSR** information about address of residence in the destination country: **DOCA** are entered for travel to the USA, Canada and Germany for the Carrier on whose flight the passenger arrives at the country.

# Request format: **SSR:DOCA LH HK1/D/USA/20 STREET/NEW YORK/USA/630215/I/P1**

where:

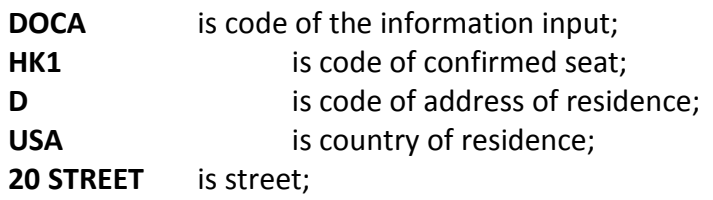

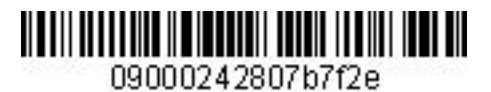

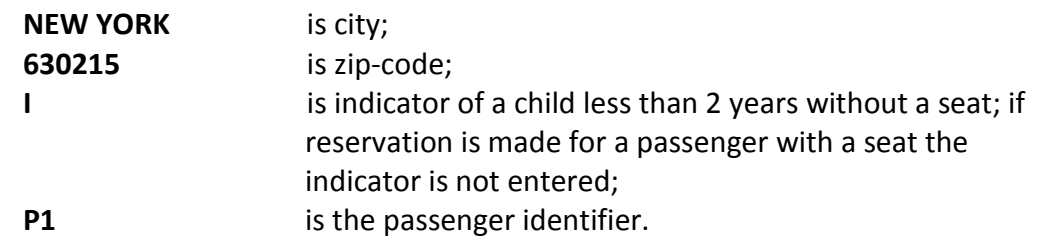

- **4.8.6.** Information about Children
	- about children from 2 to 12 years: **SSR:CHLD YY HK1/05AUG05/P1**
	- about children less than 2 years without a seat: **SSR:2/3 INFT КЕ NN1.IVANOVA/ANNA 25NOV12/P2**
- **4.8.7.** Upon reservation using Oneworld Alliance products (Paragraph 3.5) in PNR, the following element should be entered:

# **OSI:YYOWRTW – for round-the-world fares OSI:YYYYOWCIR – for circle fares, except for Circle Pacific**

- **4.8.8.** If several Airlines participate in one travel with several flight segments, separate SSR and OSI elements should be created for each Airline. The request should contain code of the Airlines or YY code which will allow automatic transfer of messages to all Airlines performing flights within a single travel.
- **4.8.9.** Each reservation action (entry of SSR/OSI element, change of date, etc.) should be performed as a separate transaction. This will provide correct transfer of information in the Partner's database.
- **4.8.10.** Special services for the Interline Partner's flights are registered via SSR request in accordance with the rules of travel of a specific Partner. The rules of the Operating Carrier are applied to code-share flights. SSR request is entered according to the rules.

# <span id="page-23-0"></span>**5. CALCULATION OF THE TRAVEL COSTS**

- **5.1.** Travel costs without creating reservations are calculated by means of the **FSP** format. To obtain complete calculation of travel costs, the following data must be entered in the FSP format:
	- codes of the Operating and the Validating carrier;
	- code of the airport;
	- flight number;
	- reservation code;
	- reservation status of segment;
	- departure dates;

- indicator of the stop-over;
- indication of flight numbers—upon Code-Share travel or if there are limits for flights in fare rules.

Request format:

**FSPFRATXLFRA#R/S7**

## Where:

# **#R/S7 is the indication of the validating carrier**

Sample FSI mask:

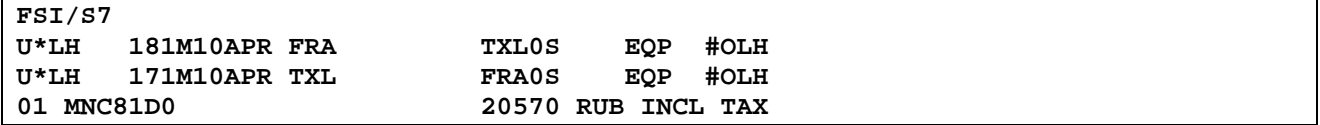

### where:

**U is** reservation status of the segment;

- **S** is confirmed reservation;
- **L** is waitlist or request;
- **O** is open flight segment;
- **A** is seat for additional boarding;
- **U** is unknown status (equivalent to S by default);
- **LH** is Marketing Carrier's code (display owner by default).

**181/171** is flight number;

**M** is reservation code;

**15JUN/25JUN** is date of departure (current one by default) or arrival;

**FRA TXL** are codes of airports of departure and arrival;

- **0** is number of landings;
- **S** is indicator of the stop-over;
	- S is stopover;
	- X **is** transfer;

U is unidentified (stopover by default);

**EQP(EQUIPMENT)** is type of aircraft;

**#O** is Operating Carrier's indicator;

**LH** is code of the Operating carrier.

**5.2.** Calculation of travel costs in PNR is performed by means of automated FQT calculation with mandatory indication of the Validating Carrier's code:

# **FQT:/S7**

# <span id="page-24-0"></span>**6. TICKETING**

**6.1.** Tickets are issued only if the Interline Agreement has been concluded between the Validating Carrier and all Airlines participating in the travel.

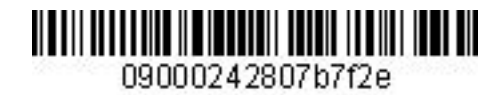

- **6.2.** Tickets are issued in accordance with the Passenger Ticketing Procedure adopted by S7 Airlines and the Electronic Ticketing Procedure of S7 Airlines.
- **6.3.** Tickets are issued using only an automated fare calculation system.

# **6.4. Electronic Ticketing**

**6.4.1.** Upon electronic ticketing, information about ticket numbers is automatically generated by the system as follows:

# **SSR TKNE KE HK1 VVOICN 0982H10DEC.4212410153467C1/P1**

**6.4.2.** If the system did not produce **SSR:TKNE** element within 5 to 10 minutes after ticketing, the Agent must cancel (void) such ticket and issue a new ticket. If cancellation (voiding) is impossible, it is necessary to perform operation of equal exchange of ticket for a new one, or revalidation of ticket in case it is possible.

Reservation form after electronic ticketing:

**OVB017 8344 0929 10JUN /RU/PID30862 \*\* SITA MARKETPLACE AIR CONTROLLED \*\* 1.TEST/TICKET MR T2PPV<br>2. KE 982 H TH25JU 2. KE 982 H TH25JUN VVOICN HK1 1950 2020 .1G.J9GMKP \*ELECTRONIC TKTG AVAILABLE ON THIS FLIGHT\***<br>3. KE 981 H SA25JUL ICNVVO HK1 1000 1420 .1G.J9GMKP SA25JUL ICNVVO HK1  **\*ELECTRONIC TKTG AVAILABLE ON THIS FLIGHT\* 4.H/383 2223135 NOVOSIBIRSK 5.T/ \*T 6.SSR DOCS KE HK1 /P/RU/600355401/RU/01JAN80/M/01JAN10/TEST/TICKET/H/P1 7.OSI KE CTCT/OVB/356 25789 TRAVEL AGENT 8.SSR TKNE KE HK1 VVOICN 0982H25JUN.4212410160800C1/P1 9.SSR TKNE KE HK1 ICNVVO 0981H25JUL.4212410160800C2/P1 10.RMK AP SELKE DDGBNU 11.OVB017 RT:ETA 1.ETA AL 25JUN09 VVOICN 4212410160800C1/P1 2.ETA AL 25JUL09 ICNVVO 4212410160800C2/P1** 

> **6.4.3.** After ticketing, the Agent must check transfer of electronic ticket to the databases of the Operating carrier using the following format: **ETR:TN/4212410160800-КЕ**

**Where КЕ is code of the Operating carrier.**

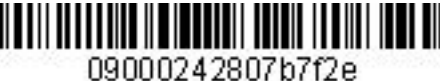

**System response:**<br>ETR:PG TKT 1 OF 1 \*\* KE DATABASE \*\* 33333333/OVB017/A/S7/T2PPV **ETKT 4212410160800 TEST/TICKETMR CPN FROM/TO FLT DATE TIME CLS STATUS SELECT**  1 VVO ICN KE 0982 25JUN09 1950 H OPEN FOR USE<br>2 ICN VVO KE 0981 25JUL09 1000 H OPEN FOR USE 2 ICN VVO KE 0981 25JUL09 1000 **DT- DISPLAY E-TICKET DETAILS DH- DISPLAY E-TICKET HISTORY RC- REQUEST CONTROL OF SELECTED CPNS SC- SEND CONTROL SELECTED CPNS RV- REVALIDATE SELECTED CPNS CS- CHANGE COUPON STATUS IR- ITINERARY RECEIPT -DUPLICATE PN, PB, PF, PL- PAGING ACTIONS** 

where:

**KE DATABASE** is indication of the carrier in whose database the ticket is opened

**6.4.4.** Coupons statuses in e-ticket record in S7 Airlines database are as follows: on segments of S7 —OPEN FOR USE on the Partner's segments —OA CONTROL YY or AIRPORT CONTROL

**For example,**

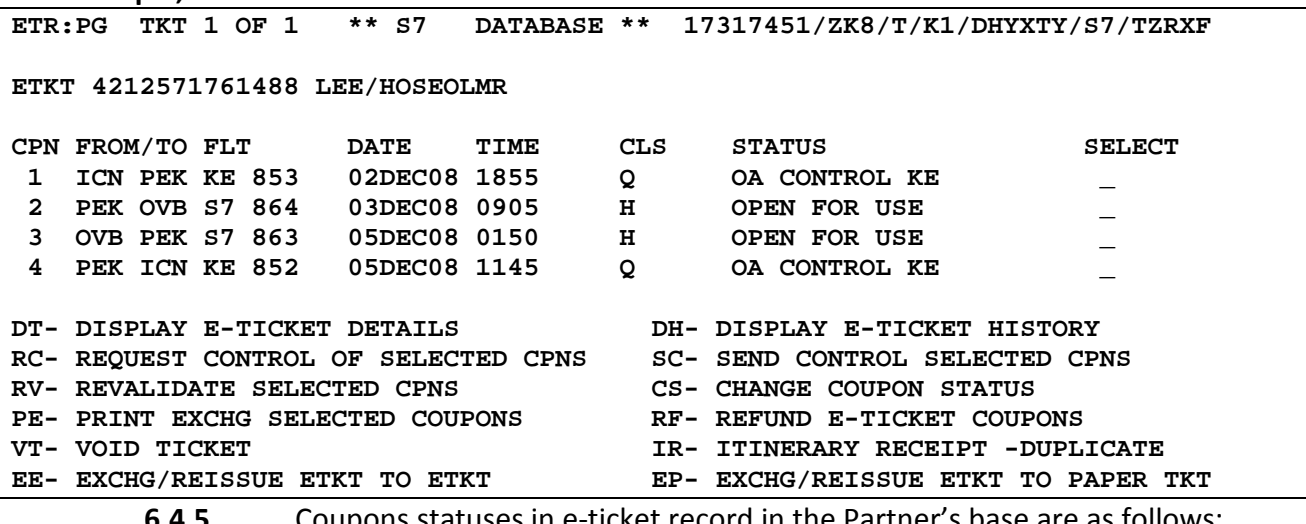

**6.4.5.** Coupons statuses in e-ticket record in the Partner's base are as follows: on segments of S7 **—INFO ONLY – S7** on the Partner's segments —**OPEN FOR USE**

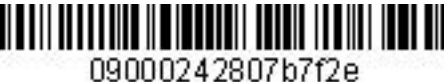

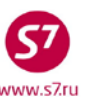

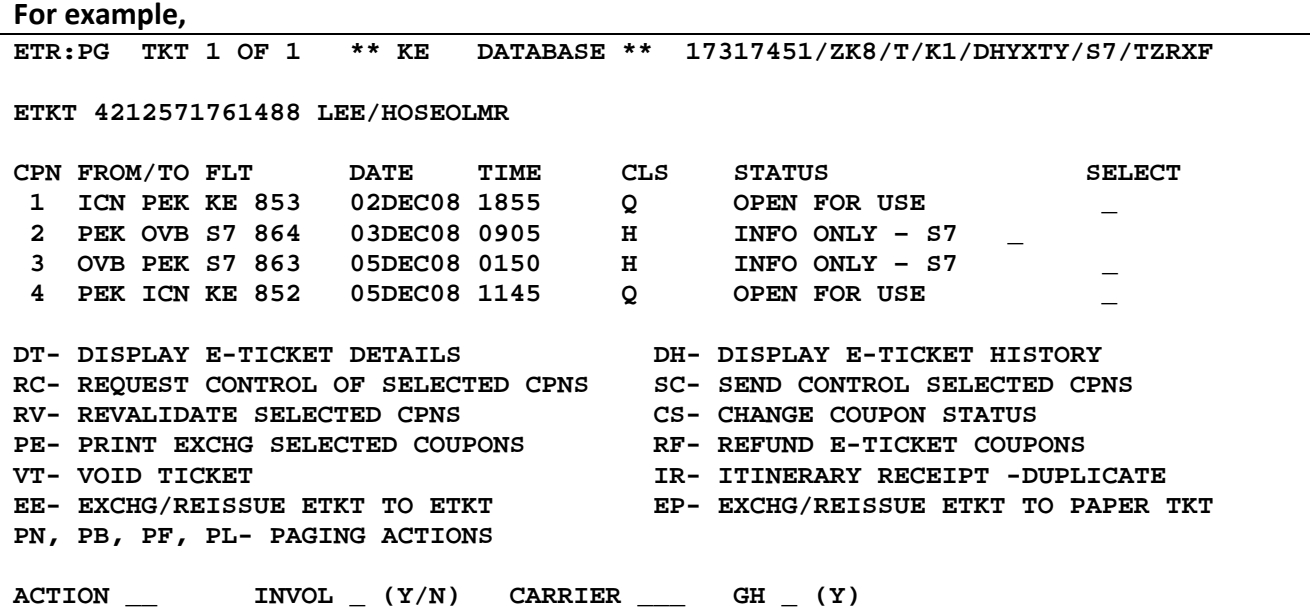

**6.4.6.** If after opening of electronic ticket entry in the Operating Carrier's screen the system shows error message **ERC401 DB-TICKET NUMBER NOT FOUND**, it means that this ticket has not been transferred to the Operating Carrier's database. The Agent needs to take actions according to Paragraph 9.8 hereof.

# <span id="page-27-0"></span>**7. SPECIAL CONDITIONS**

- **7.1.** Control of e-ticket coupon is automatically transferred to the Operating Carrier upon ticketing. The list of Partners which take control at another point of time is specified in EZ:1/8.
- **7.2.** If the information on the electronic ticket is unavailable in the Operating Carrier's database:
	- **7.2.1.** The Agent should independently transfer control of flight coupons by means of SC (Send Coupon) function.
	- **7.2.2.** In exceptional circumstances, when it is impossible to independently transfer control of flight coupons, it is necessary to contact the Validating Carrier by email **ETsupport@s7.ru** to transfer control of coupons.
	- **7.2.3.** If it was impossible to transfer control of flight coupons from the Validating Carrier to the Operating Carrier, it is necessary:
		- Cancel the ticket. In case seats are available, new reservation is to be made in necessary reservation codes, and new electronic ticket is to be issued. In case seats are unavailable, equal electronic ticket exchange is to be performed in the same reservation, or a new electronic ticket is to be issued. It is necessary to check transfer of new ticket to the database of the Operating Carrier.

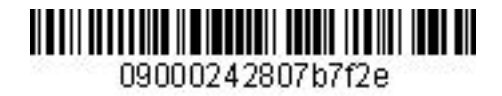

- 
- If it is impossible to reissue electronic ticket or exchange it for another electronic ticket, passenger is entitled to forced refund at the place of ticket purchase, in the offices of the Carrier or authorized agents.
- **7.3.** If a part of passengers need to be separated, SP (Split) form must be applied. After the part of passengers is separated (SP), it is necessary to wait for the Operating Carrier's locator to appear in the new reservation; only then all necessary actions (cancellation of a reservation or flight segment change) can be taken.
	- **7.3.1.** If a reservation contains SSR elements that are entered by the Agent or the Carrier and are common for all the passengers, the SP command shall be extended by indicating the line number of SSR element:

Reservation form:

```
OVB017 14 0222 05AUG /RU/PID3116 
1.TEST/TICKET MR 2.TEST/WIFE MRS TCV6M 
                 3. JL 442 Y SU30JUN DMENRT HK2 1715 0850+1 .1G.VT45GDH 
4.B/3832222254 
5.TL/X/1800/24JUN/OVB017 
6.SSR DOCS S7 HK1 /P/RU/8888888888/RU/01JAN80/M/01JAN14/TEST/TICKET/P1 
7.SSR DOCS S7 HK1 /P/RU/9999999999/RU/01JAN81/F/01JAN14/TEST/WIFE/P1
8.SSR OTHS S7 HK1 JL442 MAGIC-3/PERSONAL TV
9.RMK AP TYOJL 334MFU
10.OVB017
```
Request format:

**SP:1/8.1**

where:

SP:1 – command to split passenger 1 in a separate PNR

- 8.1 line with the common SSR element and number of passengers to split
- **7.4.** After the part of passengers is separated (SP), it is necessary to wait for the Operating Carrier's locator to appear in the new reservation; only then all necessary actions can be taken.
- **7.5.** It is **FORBIDDEN** to use XE (XE:P1) command to remove a passenger in the reservation, because such information is not transferred to the reservation system of the Operating Carrier.
- **7.6.** It is forbidden to create double segments—Double booking. The creation of double reservations from different reservation systems results in the cancellation of all reservation in the Operating Carrier's reservation system.
- **7.7.** Entry in the waiting list or request is not done due to incorrect information transfer during confirmation. If HL or HN status has appeared during seat removal in reservation, seats shall be taken in another reservation code.

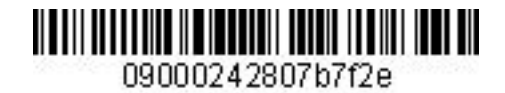

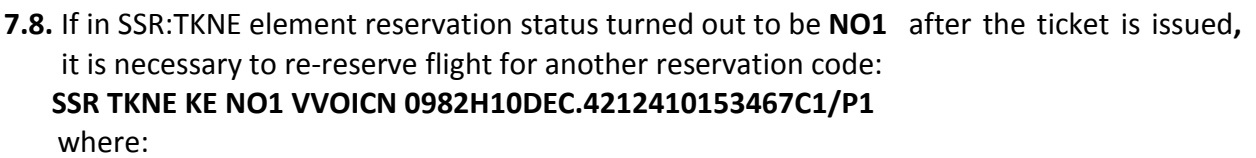

**NO1** is status of refusal to reserve.

# <span id="page-29-0"></span>**8. CHANGE OF TRAVEL CONDITIONS**

- **8.1.** Change of Travel Conditions is regulated by Electronic Ticketing Procedure adopted by S7 Airlines.
- **8.2.** The Agent may accept, for voluntary or involuntary exchange, only tickets issued in its own office.
- **8.3.** Authorised Agents, S7 Airlines Representative Offices, and S7 Airlines Contact Centre may accept, for voluntary or involuntary exchange, tickets issued in any office.
- **8.4.** Change of the date in the electronic tickets issued on 421 stock, for flights of Interline Partners by means of RV command (Revalidation) is possible only for specific Airlines (the list of these Airlines is published in EZ:1/8/12 directory). Revalidation is possible in case of the following conditions: **passenger's name, route, reservation code, ticket cost, and free baggage allowance remain the same.**
- **8.5.** Change of travel conditions in the electronic tickets by means of RV command (Revalidation) is not recommended.
- **8.6.** Change of travel conditions for flights of the Partners not specified in the list, with the possibility of Revalidation, is performed by means of the EE (Exchange) operation.
- **8.7.** Electronic ticket exchange procedure:
	- Check status of coupons in the ticket;
	- Retrieve record of electronic ticket and perform operation of coupon control request from the Operating Carrier by means of RC command;
	- Make necessary changes in reservation according to Paragraph 4 hereof; create a new reservation if necessary;
	- If any information segments are available, transfer them to passive segment status;
	- If the issued ticket allows, perform revalidation. Revalidation charges are issued for EMD;
	- If ticket revalidation is impossible, it is necessary to retrieve manual fare setting using the TKT command (if necessary, TKT:/+);
	- Retrieve electronic ticket record using the ETR command;
	- In ETR record: enter the code of EE function in ACTION field:

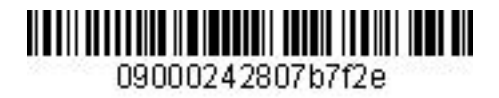

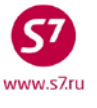

- Fill in the mask with manual fare calculation; indicate revalidation charges in exchange mask in the Penalty field, or issue an EMD;
- **8.8.** Correction is impossible for the Partners' flights in case of a spelling error in the name field. The Agent should create a new reservation in the reservation code corresponding to initial reservation, and exchange the ticket at no extra charge. In the exchange, "EXCH/CHNG NAME" text should be entered in ENDORSEMENT/RESTRICTIONS field.
- **8.9.** In case of changing passenger's passport data at the Partners' flights, the Agent should make the necessary changes to reservation and exchange the ticket at no extra charge. In the exchange, "EXCH/CHNG PSPT" text should be entered in ENDORSEMENT/RESTRICTIONS field.
- **8.10.** After changes by means of revalidation (RV) or exchange (EE) operation, the Agent must check if the new travel conditions appear in the Partner's database ticket.

# **8.11. Voluntary Change of Travel Conditions**

- **8.11.1.** Travel conditions are changed in accordance with the Fare Rules of the Marketing Carrier
- **8.11.2.** If a ticket is issued with combination of various carriers' fares, each carrier's fare application rules are in effect on the route respective segments.
- **8.11.3.** In case of terminating an Interline Agreement with a Partner Airline, a ticket issued on S7 Airlines ticket stocks (stock 42124…, 42142…) or BSP, ARC, TCH stocks with settlement code 421 is not revalidated, only forced refund is performed.
- **8.11.4.** An example of making changes to the travel document issued on 42124 stock:

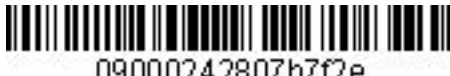

09000242807b7f2e

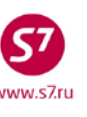

#### *Procedure of Work with Travel Documents Issued under Interline Agreements, Code-Share Agreements and SPA Agreements*

**Original ticket:**

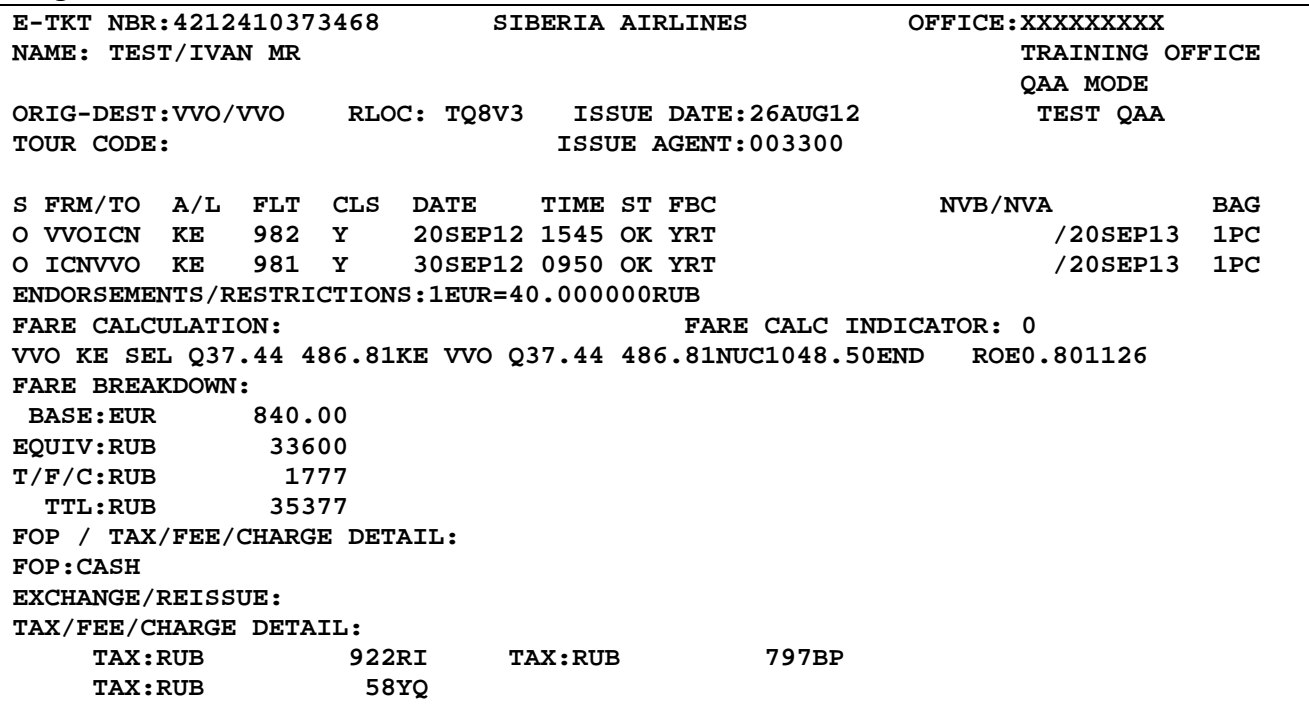

- Check flight coupon status
- Passenger changes the date of the return flight. According to YRT Fare Rules of the KE Partner Airlines there are no reissue charges for this fare.

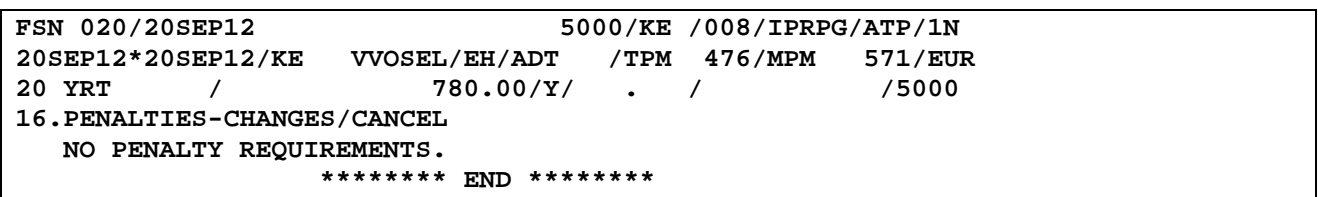

Request control of coupons:

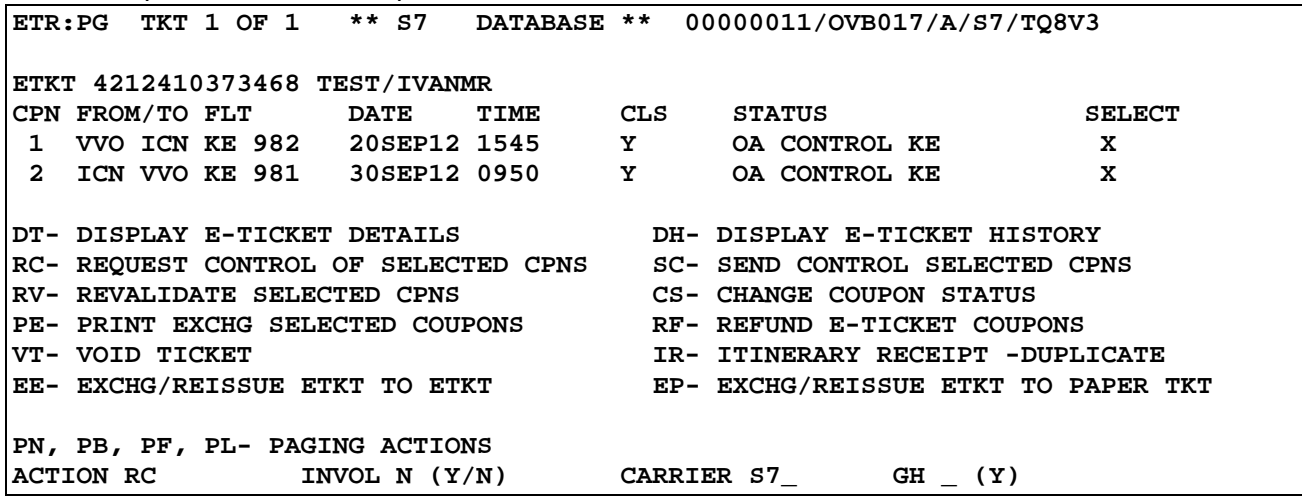

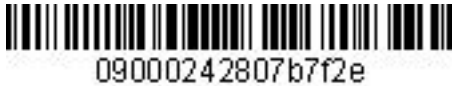

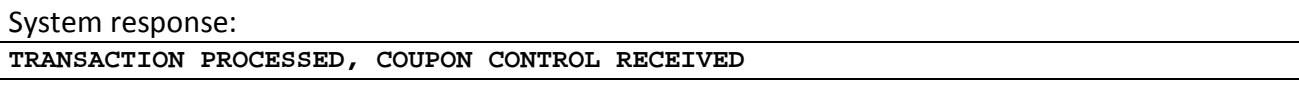

- Make necessary changes in reservation.
- As KE Airlines allows revalidation, date is changed by means of RV operation.
- In e-ticket record, X shall be indicated in Select field near the changed segments.

**ETR:PG TKT 1 OF 1 \*\* S7 DATABASE \*\* 00000011/OVB017/A/S7/TQ8V3 ETKT 4212410373468 TEST/IVANMR CPN FROM/TO FLT DATE TIME CLS STATUS SELECT 1 VVO ICN KE 982 20SEP12 1545 Y OPEN FOR USE \_ 1CN VVO KE 981 DT- DISPLAY E-TICKET DETAILS DH- DISPLAY E-TICKET HISTORY RC- REQUEST CONTROL OF SELECTED CPNS SC- SEND CONTROL SELECTED CPNS RV- REVALIDATE SELECTED CPNS CS- CHANGE COUPON STATUS**  PE- PRINT EXCHG SELECTED COUPONS<br>VT- VOID TICKET **VT-** VOID TICKET<br>EE- EXCHG/REISSUE ETKT TO ETKT **IR-** EP- EXCHG/REISSUE ETKT TO PAPER **EE- EXCHG/REISSUE ETKT TO ETKT EP- EXCHG/REISSUE ETKT TO PAPER TKT PN, PB, PF, PL- PAGING ACTIONS ACTION RV INVOL N (Y/N) CARRIER S7\_ GH \_ (Y)** 

> • In Revalidation Screen, **the number of the changed segment from PNR** is indicated opposite to the relevant ticket segment.

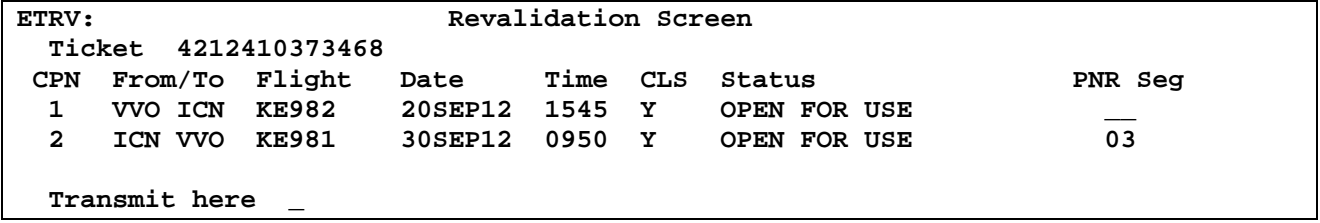

System response:

**Msg 030 - TRANSACTION PROCESSED O.K** 

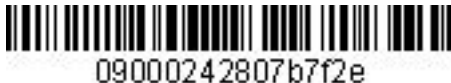

Form of ticket details with changed departure date in the second segment: **TKT NBR: 4212410373468 ISSUING CITY: OVB ISSUING OFFICE: 00000011 NAME: TEST/IVANMR**  NBR OF TKTS ISSUED:001 TTL NBR OF SEGS:002<br>CLS DATE TIME ST FBC BAG RLOC STATUS **CP S FRM/TO A/L FLT CLS DATE TIME ST FBC BAG RLOC STATUS 1-O VVOICN KE 982 Y NV 20SEP13**<br>2-0 ICNVVO KE 981 Y 29SEP12 0950 OK YRT 1PC 29SEP12 0950 OK YRT 1PC OA CONTROL KE  **NV 20SEP13 \*\*ENDORSEMENTS/FARE CALCULATION\*\* ER:1EUR-40.000000RUB FARE CALCULATION/LADDER FARE CALC INDICATOR: 0 VVO KE SEL Q37.44 486.81KE VVO Q37.44 486.81NUC1048.50END ROE0.801126 \*\* FARE BREAKDOWN / FOP / TOUR CODE \*\* \*TKT FARE DATA\* \* AUDITOR BASE:EUR 840.00 BASE:EUR 840.00 EQUIV:RUB** 33600 **EQUIV:RUB** 33600<br>T/F/C:RUB 1777 T/F/C:RUB 1777 **T/F/C:RUB 1777 T/F/C:RUB 1777 TTL:RUB 35377 TTL:RUB 35777 \* TAX/FEE/CHARGE DETAIL: TAX:RUB 922RI TAX:RUB 797BP**   $\texttt{TAX:RUB}$ **TOUR CODE : FOP:CA FOPAMT:35377 COMM AMT: COMM RATE: \*\* ADDITIONAL PASSENGER INFORMATION \*\* PSGR TYPE:ADULT ISSUING SYSTEM/RLOC:S7/TQ8V3 DATE OF ISSUE: 26AUG12**  INVOICE NBR: **FOID:PP/01234567** 

> • If changes cannot be made in the ticket by means of revalidation, it is necessary to exchange ticket by means of EE command.

# **8.12. Voluntary Ticket Exchange in Authorised Agents Offices, in S7 Airlines Representative Offices and Contact Centre.**

- **8.12.1.** In order to exchange tickets issued in the screens different from those of Gabriel ABS, it is necessary:
	- to enter SSR element: OTHS for reservation system in which reservation is created, for example:

# **SSR: OTHS 1A REBOOK FR CA175/01NOV TO CA175/05NOV**

• to transfer reservation responsibility to own office by means of a request: **RP:OVB017**

where:

 **RP** is request code;

**OVB017** is a number of the office;

- to enter elements of contact and reservation status (time limit or sale status) in reservation;
- to re-close the reservation (\*R);
- to perform revalidation of the necessary flight segments.

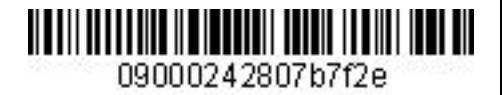

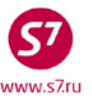

- **8.12.2.** If reservation contains any information segments of other Carriers not to be changed, such segments should be included in a new ticket as passive segments when the travel conditions are changed. Passive segments are entered in the original PNR only. If the exchange procedure is processed in the new PNR then active segments (HK1 status) must be booked.
- **8.12.3.** Passive segment should have information which is absolutely identical to information segment in reservation. It is forbidden to enter passive segment with data different from those of information segment. The passive segment is entered as follows:
- **8.12.4.** Creating a passive segment by changing the booking status.

Reservation form:

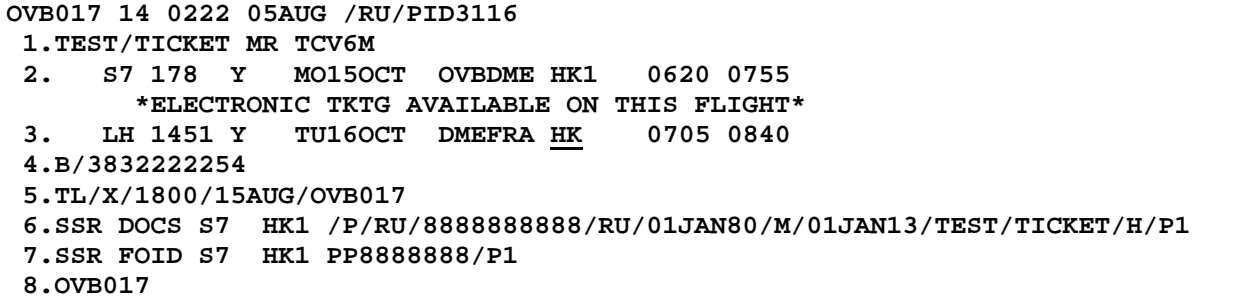

# Command for changing the HK status to GK **ISU:3** or **ISU:ALL**

where,

ISU is the operation code for changing the HK status to GK1 3 is the flight segment number for changing the HK status to GK1 ALL is an option to change all the HK flight segments to GK1

Reservation after the status change:

```
RT TCV6M 
OVB017 14 0222 05AUG /RU/PID3116 
 1.TEST/TICKET MR TCV6M 
 2. S7 178 Y MO15OCT OVBDME HK1 0620 0755 
       *ELECTRONIC TKTG AVAILABLE ON THIS FLIGHT* 
 3. LH 1451 Y TU16OCT DMEFRA GK1 0705 0840 
         *ELECTRONIC TKTG AVAILABLE ON THIS FLIGHT* 
 4.B/3832222254 
 5.TL/X/0929/08AUG/OVB017 
 6.SSR DOCS S7 HK1 /P/RU/8888888888/RU/01JAN80/M/01JAN13/TEST/TICKET/H/P1 
 7.SSR FOID S7 HK1 PP8888888/P1 
 8.OVB017
```
**8.12.5.** Creating passive segments via direct request

# **SD1Y/GK1 or SS:LH1451Y16OCTDMEFRAGK1/07050840**

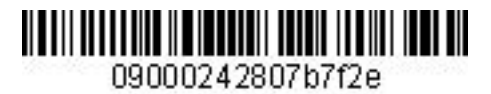

where:

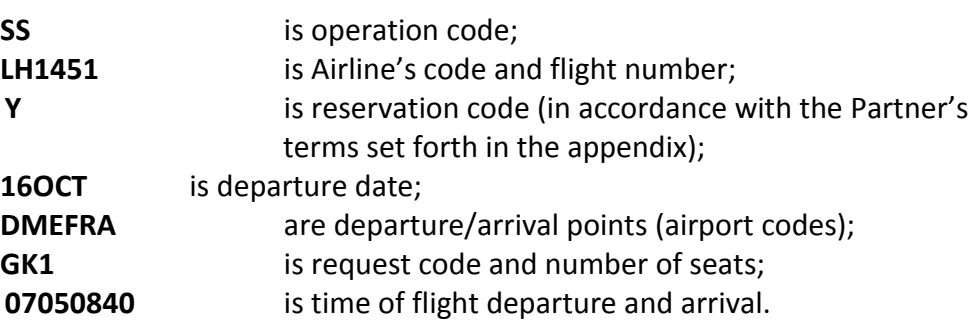

- **8.12.6.** If information segments are changed in ticket exchange, active segments for the necessary flights/departure dates should be reserved. Seats for information segments should be cancelled by means of:
	- SSR request for the Operating Carrier and the Agent who ticketed this travel with the indication of the flight and date:

# **SSR OTHS YY PLS XX SEG 1958 16DEC PAX REBOOK.ADV SSR OTHS 1A PLS XX SEG 1958 16DEC PAX REBOOK.ADV**

• Direct contact of the Airline or the Agent which issued the ticket.

# **8.12.7. Example of Exchanging an Electronic Ticket Issued on the Partner's Stock**

The reservation created in Worldspan Services (1P) screen, the ticket is issued on 045 stock:

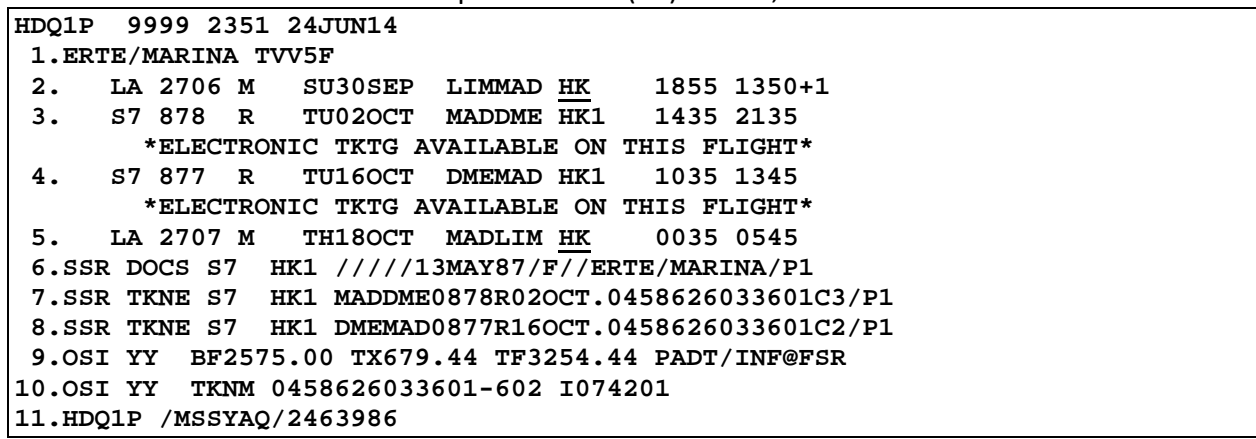

- Check flight coupon status
- Request coupon control using RC command:

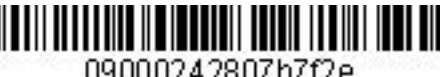

09000242807b7f2e

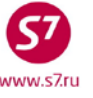

*Procedure of Work with Travel Documents Issued under Interline Agreements, Code-Share Agreements and SPA Agreements*

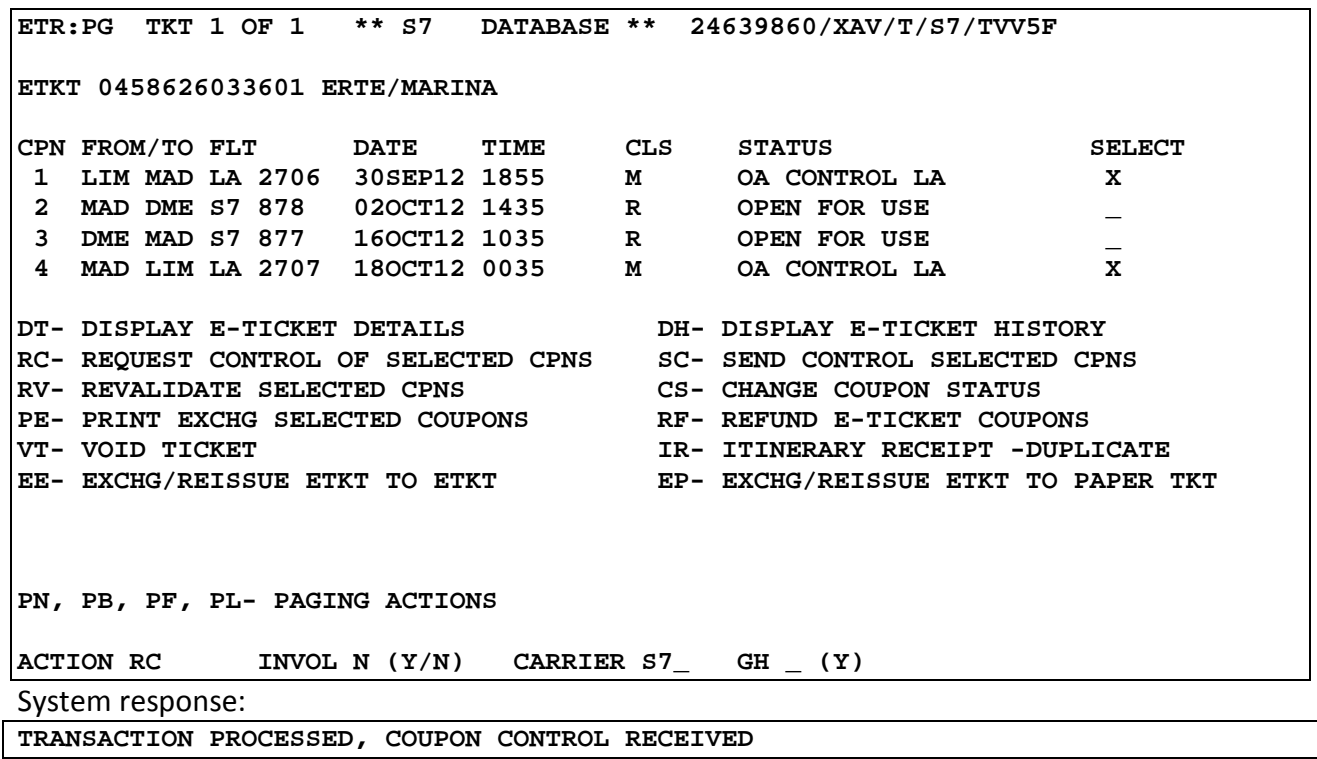

• Passenger changes the departure date on the LIM-MAD-MOW segment. The Fare Rules apply to segments in accordance with each Airlines' rules; LA Airlines rules apply to the LIM-MAD segment with OLWSP511 fare; Siberia Airlines rules apply to the MAD-MOW segment with RLERT fare.

### **Paragraph 16. Penalties for Changes and Refund in the screen of LA Airlines Fare Rules:**

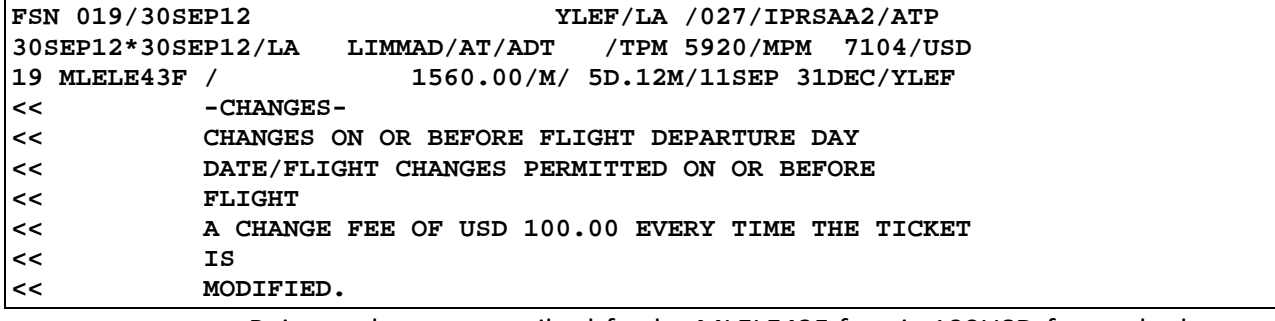

• Reissue charge prescribed for by MLELE43F fare is 100USD for each change of the ticket. This was 3550RUB converted at the exchange rate on the date of a reissue.

## **Paragraph 16. Penalties for Changes and Refund in the screen of Sibearia Airlines Fare Rules:**

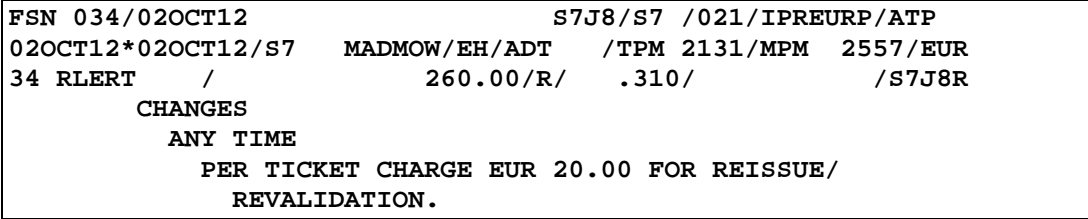

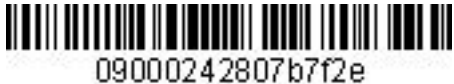

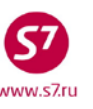

- Reissue charge for RLERT fare is 20EUR per ticket. This was 960RUB converted at the exchange rate on the date of a reissue.
- SSR element is to be entered in reservation, with indication of exchange information for the Partner.

## **SSR: OTHS LA REBOOK FLT 2706 30SEP ТО 2706 02OCT**

• Transfer responsibility to own office.

```
HDQ1P 9999 2351 24JUN14 
 1.ERTE/MARINA TVV5F 
 2. LA 2706 M SU30SEP LIMMAD HK 1855 1350+1<br>3. S7878 R TU02OCT MADDME HK1 1435 2135
      57 878 R TU02OCT MADDME HK1
 ELECTRONIC TKTG AVAILABLE ON THIS FLIGHT*<br>4. S7 877 R TIIL6OCT DMEMAD HK1 1035 1345
      4. S7 877 R TU16OCT DMEMAD HK1 1035 1345 
         *ELECTRONIC TKTG AVAILABLE ON THIS FLIGHT* 
 5. LA 2707 M TH18OCT MADLIM HK 0035 0545 
 6. B/383 222 31 35
 7. T
 8.SSR DOCS S7 HK1 /////13MAY87/F//ERTE/MARINA/P1 
 7.SSR TKNE S7 HK1 MADDME0878R02OCT.0458626033601C3/P1 
 8.SSR TKNE S7 HK1 DMEMAD0877R16OCT.0458626033601C2/P1 
 9.OSI YY BF2575.00 TX679.44 TF3254.44 PADT/INF@FSR 
12.OSI YY TKNE 0458626033601 I074201 
13.OVB017 
             • Travel conditions are changed in indicated dates in available reservation codes.
HDQ1P 9999 2351 24JUN14 
1.ERTE/MARINA TVV5F<br>2. I.A 2706 M T
     2. LA 2706 M TU02OCT LIMMAD HK1 1855 1350+1 MJTFMU
         *ELECTRONIC TKTG AVAILABLE ON THIS FLIGHT* 
 3. S7 878 R TH04OCT MADDME HK1 1435 2135 
         *ELECTRONIC TKTG AVAILABLE ON THIS FLIGHT* 
 4. S7 877 R TU16OCT DMEMAD HK1 1035 1345 
 ELECTRONIC TKTG AVAILABLE ON THIS FLIGHT* 5. LA 2707 M MO30JUL MADLIM HK 0035 0545
      5. LA 2707 M MO30JUL MADLIM HK 0035 0545 
 6. B/383 222 31 35
 7. T*
 8.SSR DOCS S7 HK1 /////13MAY87/F//ERTE/MARINA/P1 
 7.SSR TKNE S7 XX1 MADDME0878R02OCT.0458626033601C3/P1 
 8.SSR TKNE S7 HK1 DMEMAD0877R16OCT.0458626033601C2/P1 
 9.OSI YY BF2575.00 TX679.44 TF3254.44 PADT/INF@FSR 
12.OSI YY TKNE 0458626033601 I074201 
13.SSR LA REBOOK FLT 2706 30SEP TO 2706 02OCT 
14.OVB017
```
• Information segment on the MAD-LIM segment remains unchanged; it is necessary to transfer it to passive segment status (GK1). The original information LA segment must be deleted from reservation.

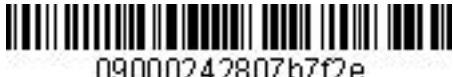

09000242807b7f2e

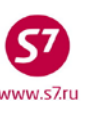

*Procedure of Work with Travel Documents Issued under Interline Agreements, Code-Share Agreements and SPA Agreements*

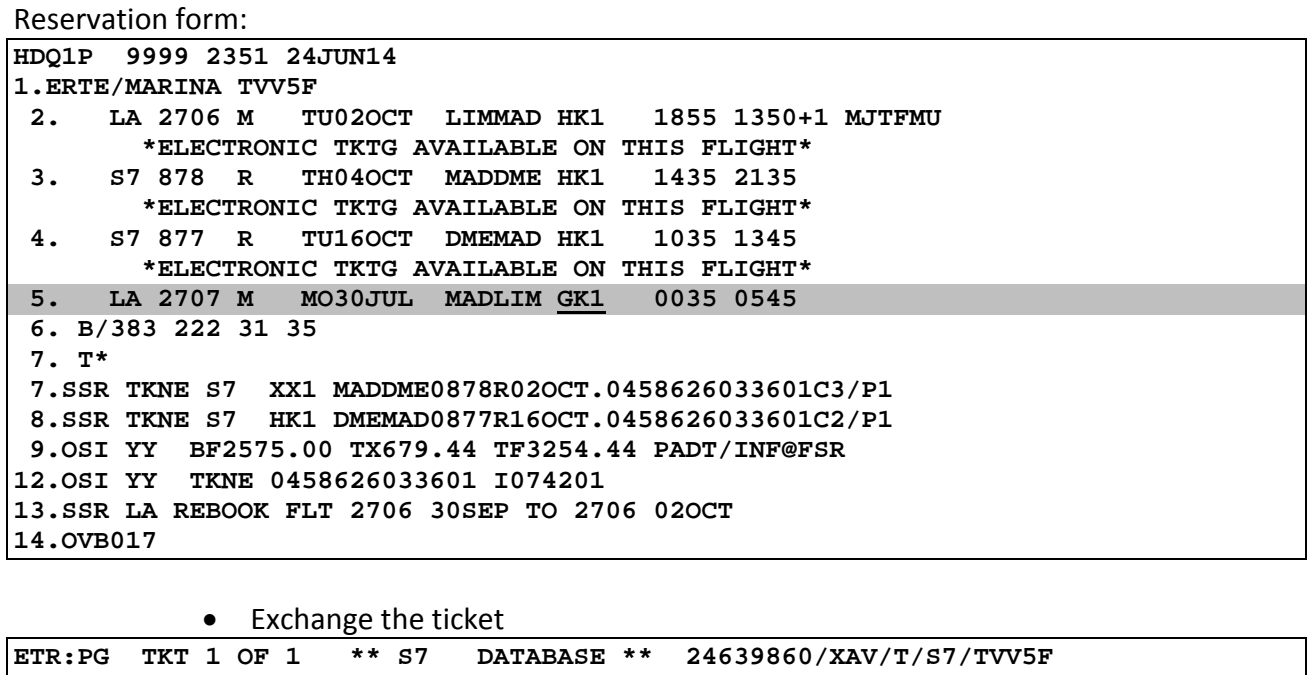

**ETKT 0458626033601 ERTE/MARINA CPN FROM/TO FLT DATE TIME CLS STATUS SELECT 1 LIM MAD LA 2706 30SEP12 1855 M OPEN FOR USE X 2 MAD DME S7 878 02OCT12 1435 R OPEN FOR USE X 3 DME MAD S7 877 16OCT12 1035 R OPEN FOR USE X MAD LIM LA 2707 18OCT12 0035 DT- DISPLAY E-TICKET DETAILS DH- DISPLAY E-TICKET HISTORY RC- REQUEST CONTROL OF SELECTED CPNS SC- SEND CONTROL SELECTED CPNS RV- REVALIDATE SELECTED CPNS<br><b>PE-** PRINT EXCHG SELECTED COUPONS **PE- PRINT EXCHG SELECTED COUPONS IR- ITINERARY RECEIPT -DUPLICATE EE- EXCHG/REISSUE ETKT TO ETKT EP- EXCHG/REISSUE ETKT TO PAPER TKT PN, PB, PF, PL- PAGING ACTIONS ACTION EE**  $\text{INVOL} \ N \ (Y/N)$  **CARRIER S7** GH  $(Y)$ 

> • Fill in ETK mask for exchange of an electronic ticket according to Instruction for Generating a ETK mask in ABS Gabriel. Charge for change of travel conditions is indicated in exchange mask in the Penalty field or issued on EMD.

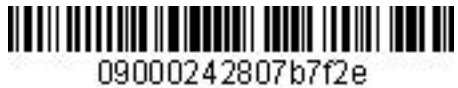

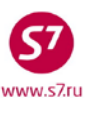

# **ETK masks:**

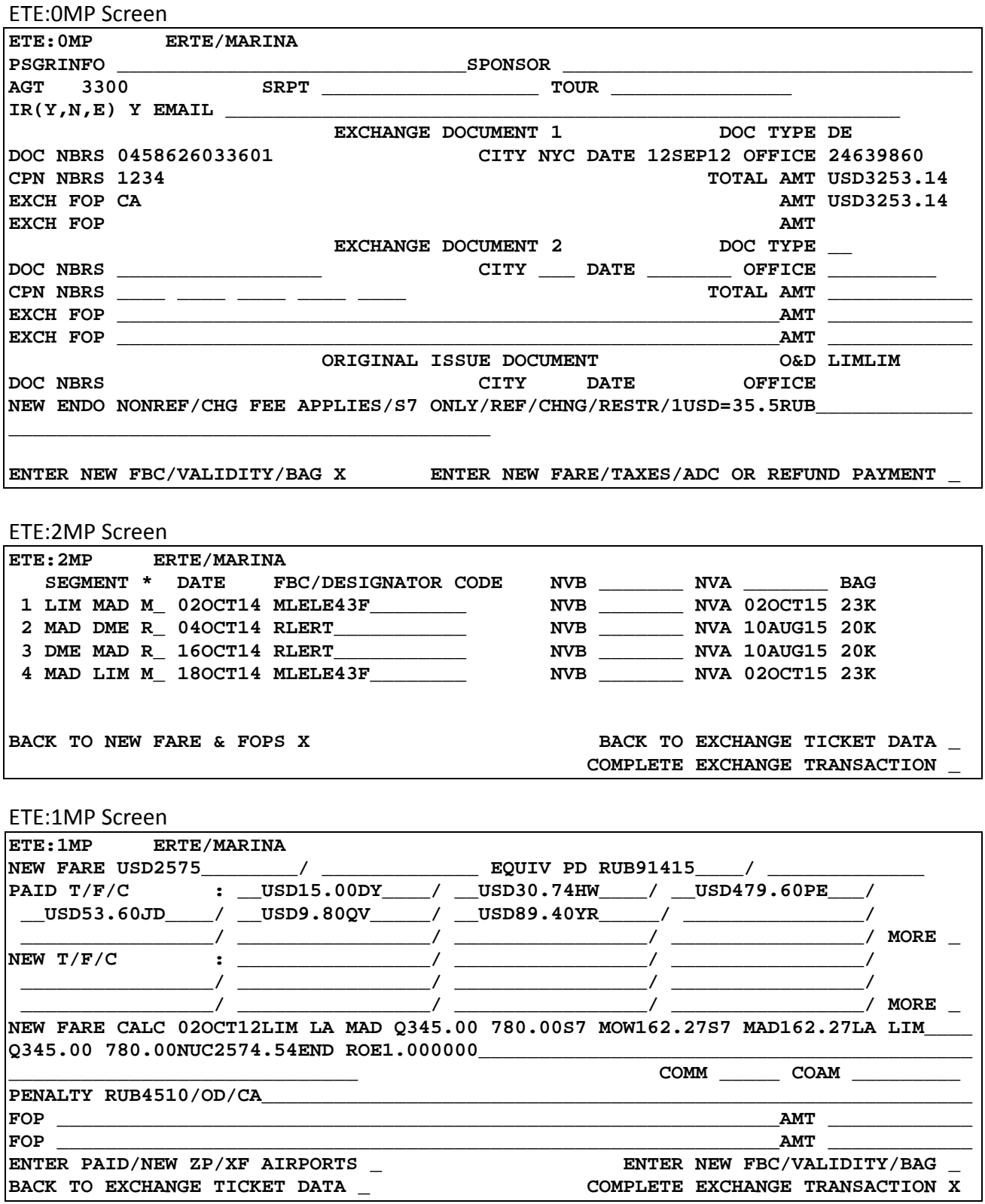

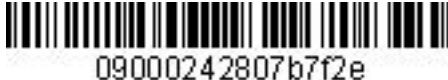

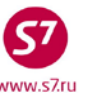

New electronic ticket details:

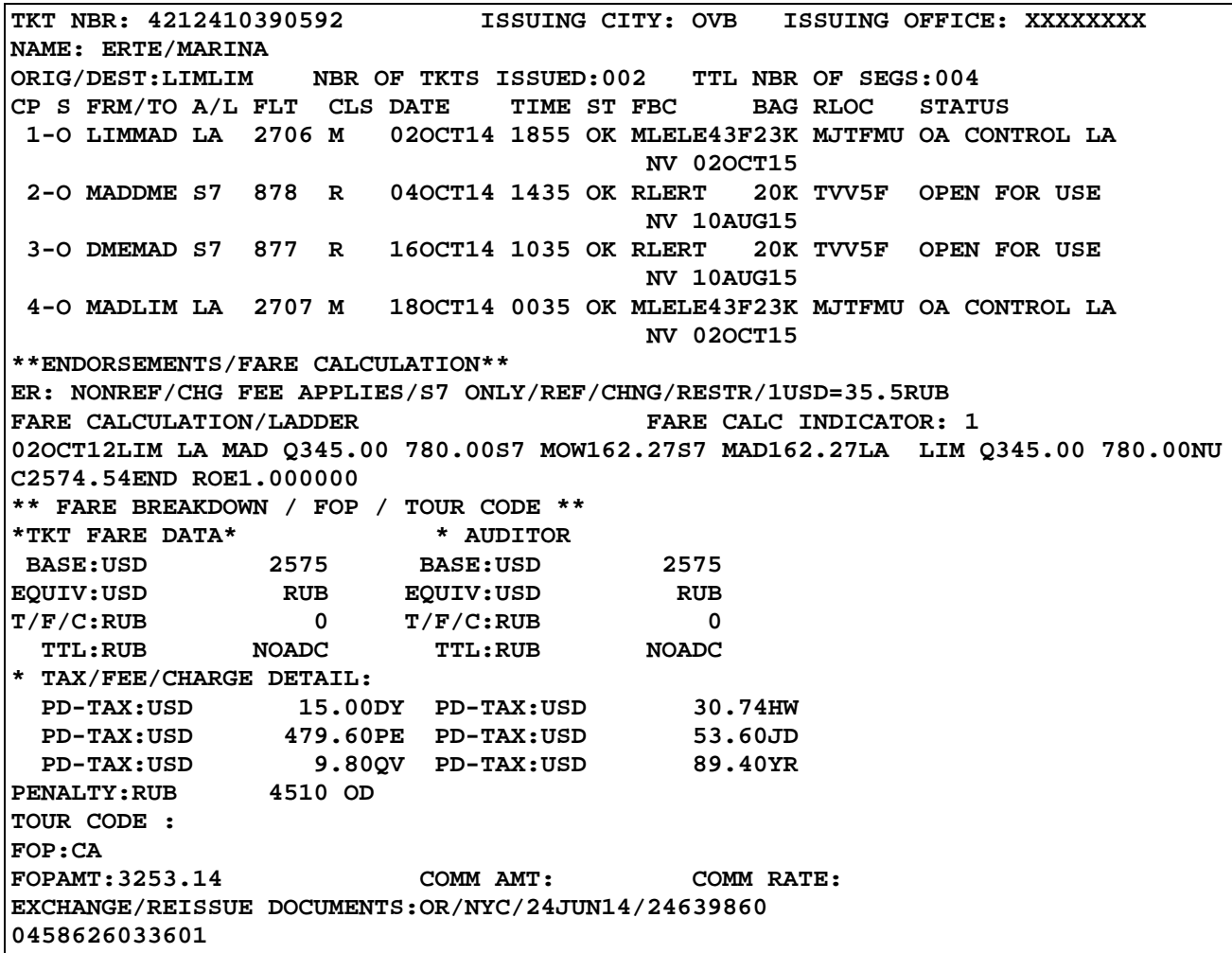

### **8.12.8. Example of Exchanging an Ticket Issued on BSP stock**

#### **Reservation form (travel is partially used):**

```
HDQ1B 9999 0737 24JUN14 
 1.SHIN/DAEHUNGMR VCLC0 
      2. S7 863 L SA20JUL OVBPEK HK1 0210 0735
         *ELECTRONIC TKTG AVAILABLE ON THIS FLIGHT*
 3. OZ 334 S SA20JUL PEKICN HK 1520 1820
         *ELECTRONIC TKTG AVAILABLE ON THIS FLIGHT*
 4.SEL/P T 02 732 6598 IDT LEE SEUNGJIN ORION 
 5.SSR DOCS S7 HK1 /P/KR/CP0012832/KR/19OCT61/M/28APR15/SHIN/DAEHUNG/P1
 6.SSR TKNE S7 HK1 OVBPEK0863L20JUL.4212570352418C3/P1 
 7.HDQ1B /BNRWCG/B2N8/17300640
```
• Travel is documented on BSP 4212570352418 stock (421 stock). Segment of the flight of OZ Airlines is informational. Passenger changes the return date on S7 Airlines OVB-PEK segment. It is necessary to include the informational segment of OZ Airlines in new ticket.

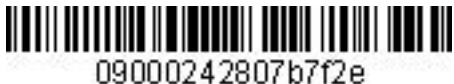

• Charge for change of travel conditions for LOZBJSS fare is 20EUR per ticket. This was 960RUB converted at the exchange rate on the date of a reissue.

**Paragraph 16. Penalties for Changes and Refund in the screen of SPA Fare Rules:**

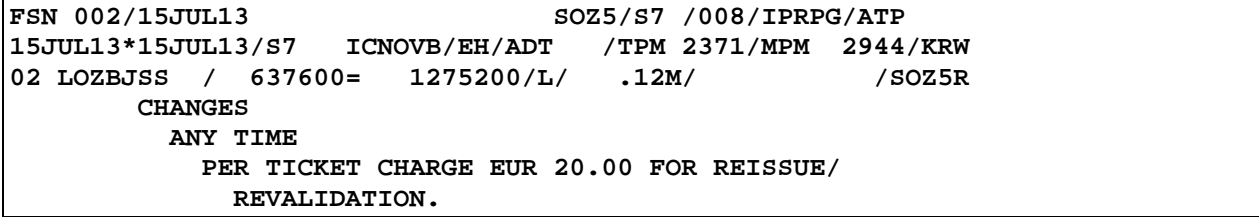

- Check flight coupon status
- Request control of coupons by means of RC command from the OZ Partner Airline.

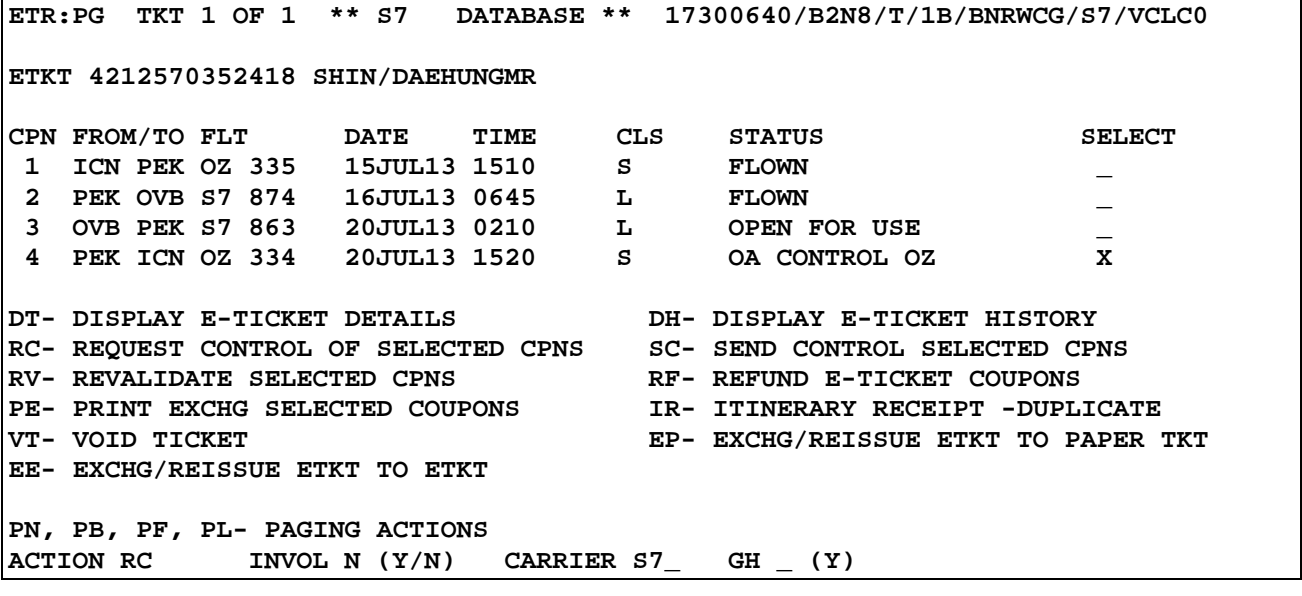

System response:

**TRANSACTION PROCESSED, COUPON CONTROL RECEIVED** 

- SSR element is to be entered in reservation, with indication of reissue information for the Partner.
	- **SSR: OTHS OZ REBOOK FLT S7 863 20JUL ТО S7 873 19JUL**
- The Agent transfers PNR to its own office by means of RP command, and reissues Siberia Airlines segments.
- In order to include Bejing-Seoul segment, the Agent must create a passive segment with GK status for the OZ Airlines flight identical to flight in PNR. The original information OZ segment must be deleted from reservation.

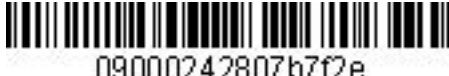

09000242807b7f2e

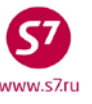

*Procedure of Work with Travel Documents Issued under Interline Agreements, Code-Share Agreements and SPA Agreements*

## **Reservation after re-closure of PNR:**

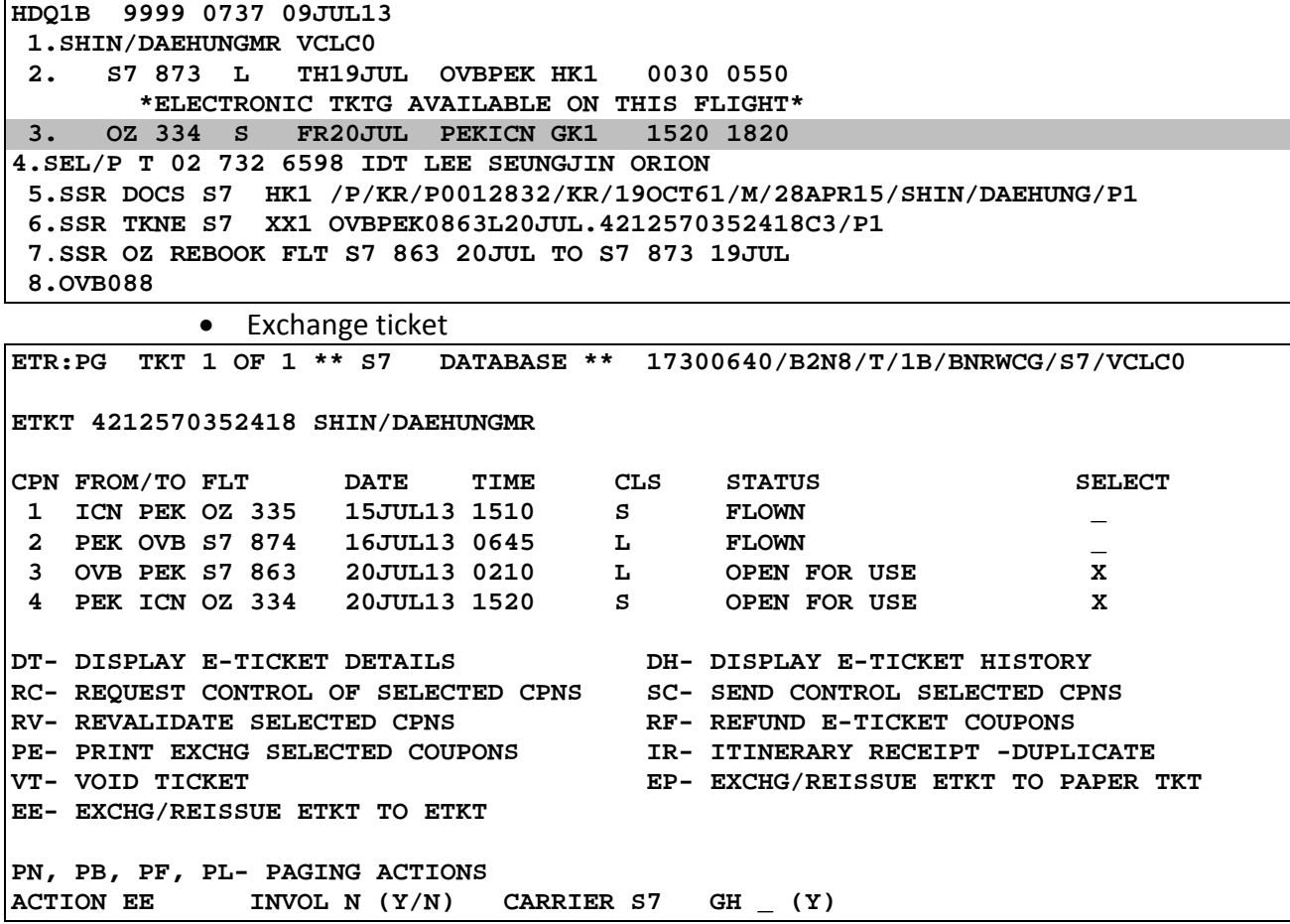

• Fill in ETK mask for exchange of an electronic ticket according to Electronic Ticketing Procedure for Flight of S7 Airlines. Reissue charge is indicated in exchange mask in the Penalty field.

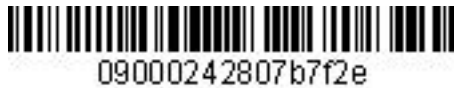

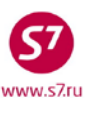

# **ETK mask:**

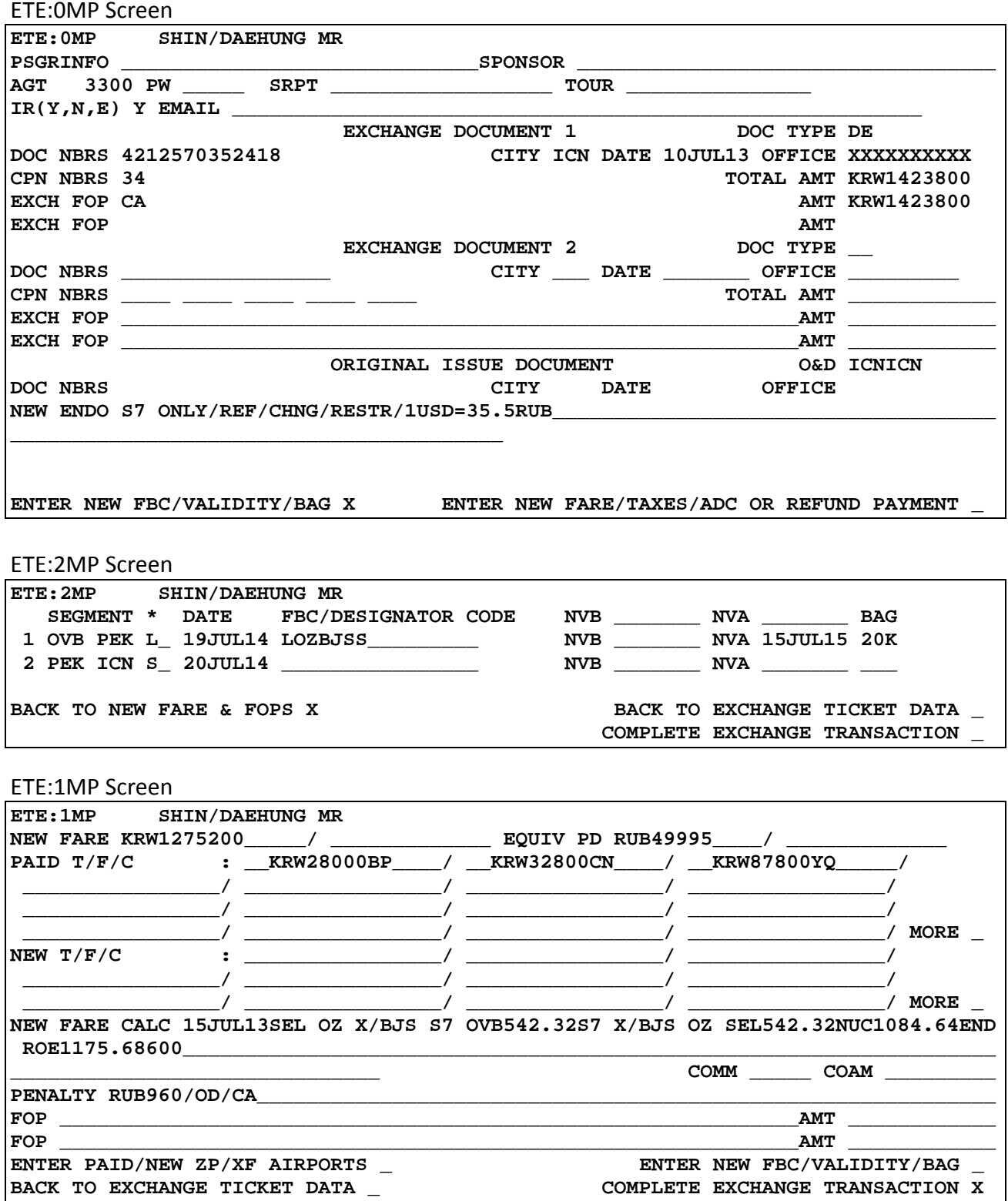

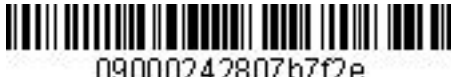

09000242807b7f2e

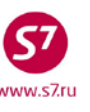

*Procedure of Work with Travel Documents Issued under Interline Agreements, Code-Share Agreements and SPA Agreements*

Electronic ticket details:

**TKT NBR: 4212410367037 ISSUING CITY: OVB ISSUING OFFICE: XXXXXXXX NAME: SHIN/DAEHUNGMR ORIG/DEST:ICNICN NBR OF TKTS ISSUED:002 TTL NBR OF SEGS:002 CP S FRM/TO A/L FLT CLS DATE**<br>1-O OVBPEK S7 873 L 19JUL1 **1-O OVBPEK S7 873 L 19JUL14 0030 OK LOZBJSS 20K VCLC0 OPEN FOR USE NV 15JUL15**<br>2-X PEKICN OZ 334 S 20JIII.14 1520 OK LOZBJSS 20K 20JUL14 1520 OK LOZBJSS 20K OA CONTROL OZ  **NV 15JUL15 \*\*ENDORSEMENTS/FARE CALCULATION\*\* ER: S7 ONLY/REF/CHNG/RESTR/1USD=35.5RUB FARE CALCULATION/LADDER FARE CALC INDICATOR: 1 15JUL13SEL OZ X/BJS S7 OVB542.32S7 X/BJS OZ SEL542.32NUC1084.64END ROE1175.68600 \*\* FARE BREAKDOWN / FOP / TOUR CODE \*\* \*TKT FARE DATA\* \* AUDITOR BASE:KRW 1275200 BASE:KRW 1275200 EQUIV:KRW RUB EQUIV:KRW RUB**<br>T/F/C:RUB 0 T/F/C:RUB 0 **T/F/C:RUB 0 T/F/C:RUB 0**   $TTL:RUB$ **\* TAX/FEE/CHARGE DETAIL: PD-TAX:KRW 28000BP PD-TAX:KRW 32800CN PD-TAX:KRW 87800YQ PENALTY:RUB 960 OD TOUR CODE : FORM AMT: COMM RATE: FOPAMT:1423800 EXCHANGE/REISSUE DOCUMENTS:OR/ICN/24JUN14/XXXXXXXX 4212570352418** 

# **8.13. Involuntary change of travel conditions**

- **8.13.1.** Involuntary reissue of a ticket is performed in case of change of travel conditions which result in connection failure due to the fault of S7 Airlines or one of the Partners specified in travel document. Involuntary reissue of tickets for travel with issuance of different tickets (hidden transfer) is allowed if travel includes flights of **one**world Alliance members.
- **8.13.2.** The basis for the involuntary reissue of tickets in case of cancellation/delay of flight or change of timetable is as follows:
- For S7 Airlines flights:
	- Information in reservation concerning timetable change;
	- Ticket reissue voucher issued by the representative of S7 Airlines (Attachment 1), or remark of representative of S7 Airlines on the itinerary receipt. Ticket reissue voucher and remark on itinerary receipt are to be verified with personal stamp and signature of representative of S7 Siberian Airlines.
	- Stamp of departure airport or representative, certifying cancellation/delay of the flight, in itinerary receipt/paper ticket.

For the Partners' flights:

- Information in reservation concerning timetable change;
- Stamp of departure airport, certifying cancellation/delay of the flight, in itinerary receipt;
- Official letter from the Partner, advising cancellation/delay of the flight, duly received by authorized person in accordance with the Interline Agreement.
- **8.13.3.** The new reservation is performed with the same itinerary and the carrier, in the same or in available booking code in accordance with service class that has no sales restrictions concerning ticket stock. After seats are confirmed and relevant locators are received, remark is entered in the reservation about the involuntary rebooking, after which involluntary reissue of the ticket is performed.

For example:

# **RMK:CNL FLT S7 863 22MAY RMK:INVOL REBOOK FLT S7 863 22MAY TO S7 863 25MAY**

**8.13.4.** If a Partner makes changes in the reservation, the carrier's locator to the right of the flight segment is being deleted from the PNR.

Example of the PNR after the changes made (no carrier's locator):

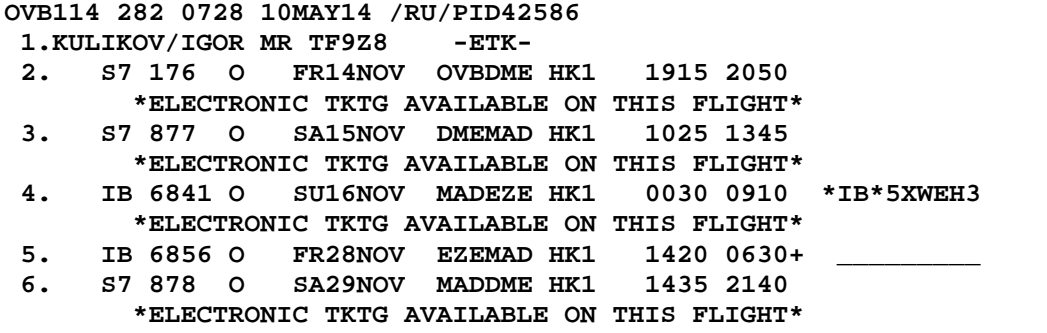

Example of the PNR after the changes made (no ETK availability):

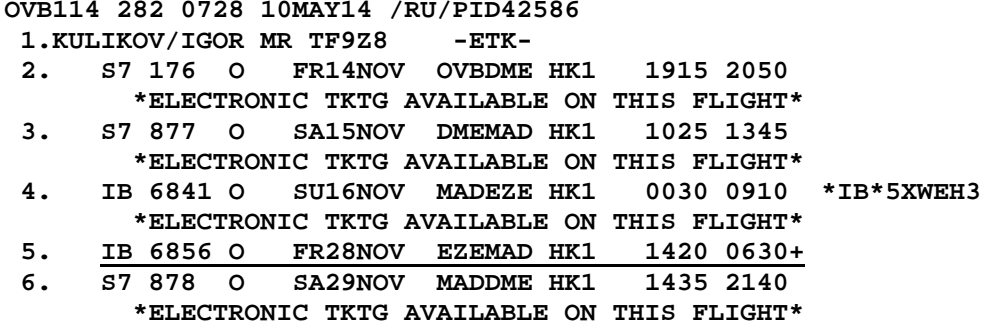

- Check ETK availability and confirmed reservation HK.
- Discuss the changes with the passenger. Make involuntary reissue, if agreed.

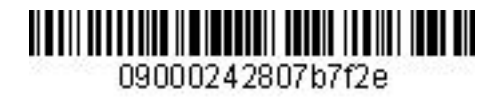

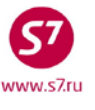

- If the ETK availability is absent, send a request to Technology and Training Department via [tech@s7.ru](mailto:tech@s7.ru) to solve the matter.
- If the passenger does not agree to the offered changes, enter SSR element for the Partner to inform about the PNR calcellation, then cancel the PNR.
- **8.13.5.** If it is not possible to keep same itinerary, rerouting is possible for flights of S7 and other carriers. Rerouting and ticket reissue is made according to The procedure of transfer in case of connection violation by Siberia Airlines and/or Interline Partners. Rerouting may be made by S7 Contact Centre, S7 Representation Offices, and Authorised Agents subject to the GOUP permission (via email) or Representative permission by a voucher (Attachment 1).
- **8.13.6.** Itinerary change and ticket revalidation are made in compliance with *the Procedure for Work with Travel Documents in Case of Passenger Transfer Due to Violation of Air Carriage Conditions by S7 Airlines or Interline partners.*
- **8.13.7.** The Agent performs forced exchange by means of EE command. No extra charges are imposed on passenger in this case.
- **8.13.8.** In the new ticket, fare and taxes amount, fare structure row and fare type are transferred from the original ticket unchanged. Information about forced change of travel conditions is MANDATORILY included in the NEW ENDO. **INVOL REBOOK FLT S7 863 22MAY TO S7 863 25MAY**
- **8.13.9.** In case of involuntary reissue of tickets, unchanged flight segments should be included in new ticket.
- **8.13.10.** After exchange operation, the Agent must check the following:
	- Availability of automatically generated SSR:TKNE element and transfer of the ticket to the Operating Carrier's database.
	- The Agent must check and enter SSR for confirmation of special services in accordance with new conditions of the travel.

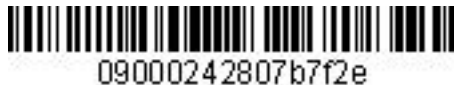

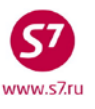

**8.13.11. Reissue of Tickets in Case of Involuntary Rebooking for the Partners' Flights** Example of ticket exchange in case of changes in the timetable in LH Partner flight.

```
Reservation form:
```
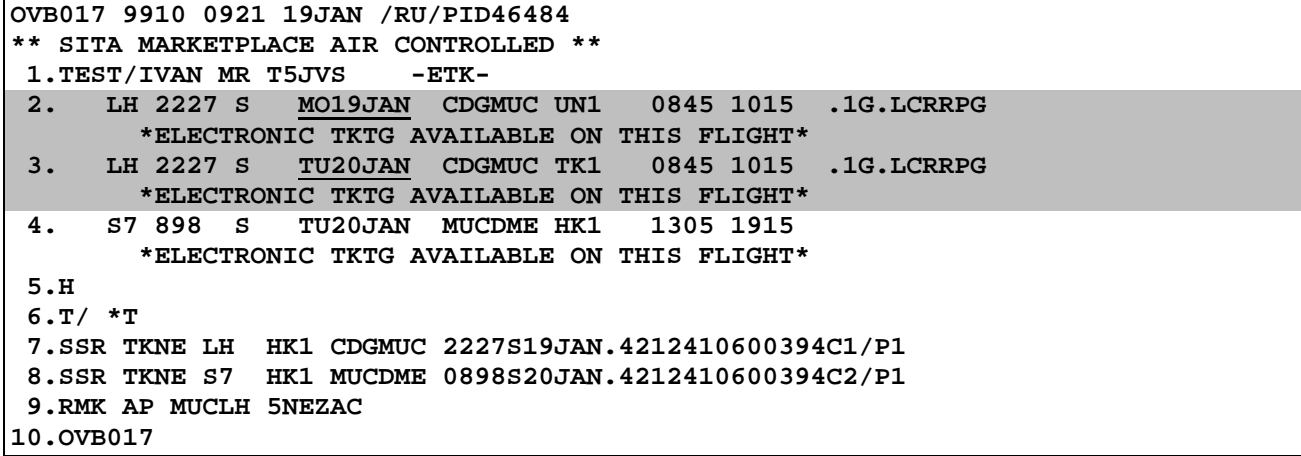

• Inform passenger about change of departure date for LH 2227 flight; if passenger agrees with new conditions of travel, involuntary reissue of the necessary flight segments is to be performed.

The reservation form after the necessary changes are made:

```
OVB017 9910 0921 20JAN /RU/PID46484 
** SITA MARKETPLACE AIR CONTROLLED ** 
 1.TEST/IVAN MR T5JVS<br>2. LH 2227 S TU20
                     2. LH 2227 S TU20JAN CDGMUC HK1 0845 1015 .1G.LCRRPG
 *ELECTRONIC TKTG AVAILABLE ON THIS FLIGHT*<br>3. S7 898 S TU20JAN MUCDME HK1 1305 1915
                     TU20JAN MUCDME HK1
          *ELECTRONIC TKTG AVAILABLE ON THIS FLIGHT* 
 4.NC 
 5.T/ *T 
 6.RMK AP MUCLH 5NEZAC
 7.RMK INVOL REBOOK FLT LH2227 19JAN TO LH2227 20JAN 
 8.OVB017
```
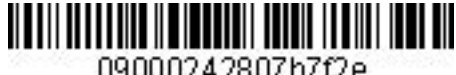

09000242807b7f2e

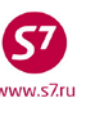

*Procedure of Work with Travel Documents Issued under Interline Agreements, Code-Share Agreements and SPA Agreements*

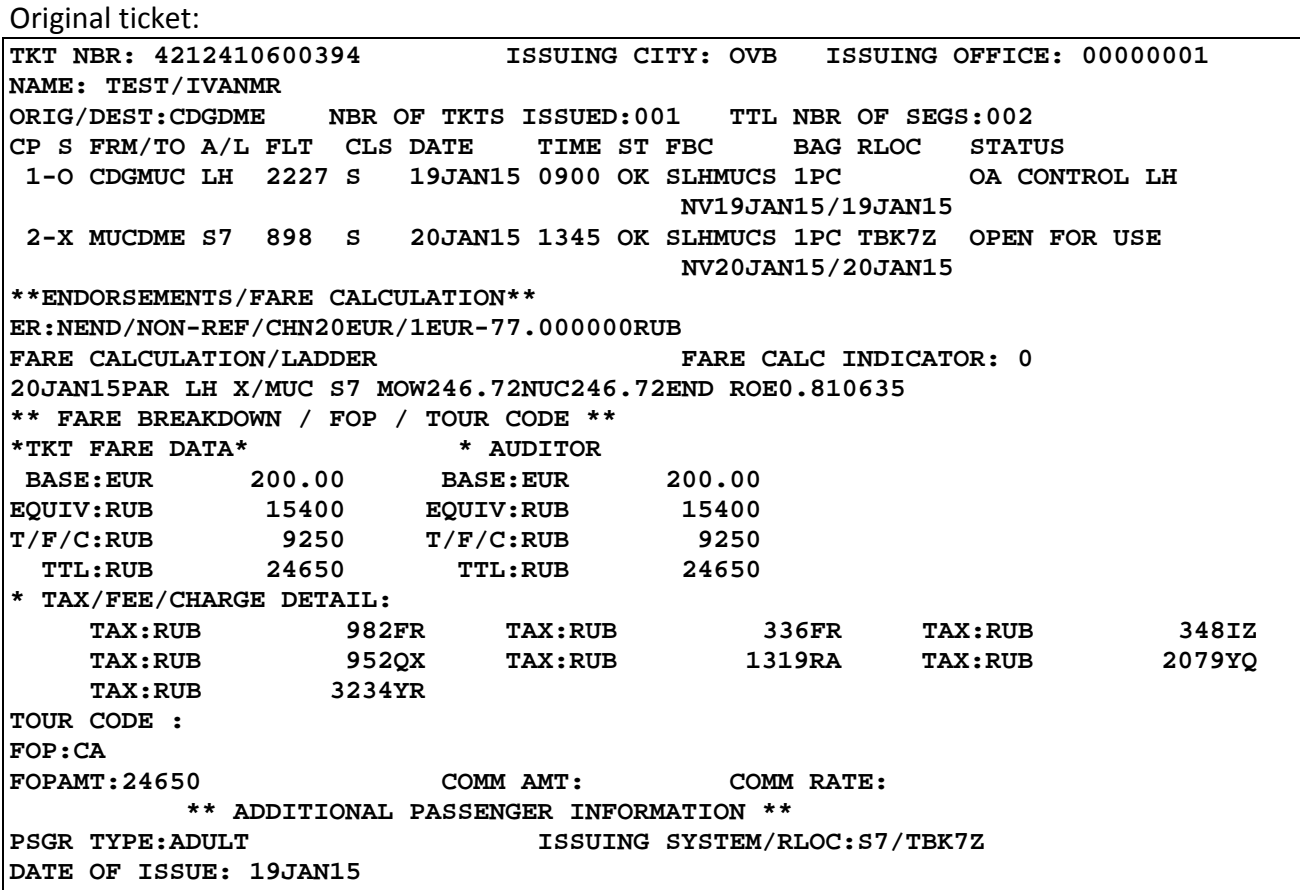

- Check electronic ticket status. Request control, where necessary.
- Enter the necessary changes in electronic ticket by means of revalidation or exchange (if revalidation is impossible).
- **Sample ETK mask in case of ticket exchange:**

## ETE:0MP Screen:

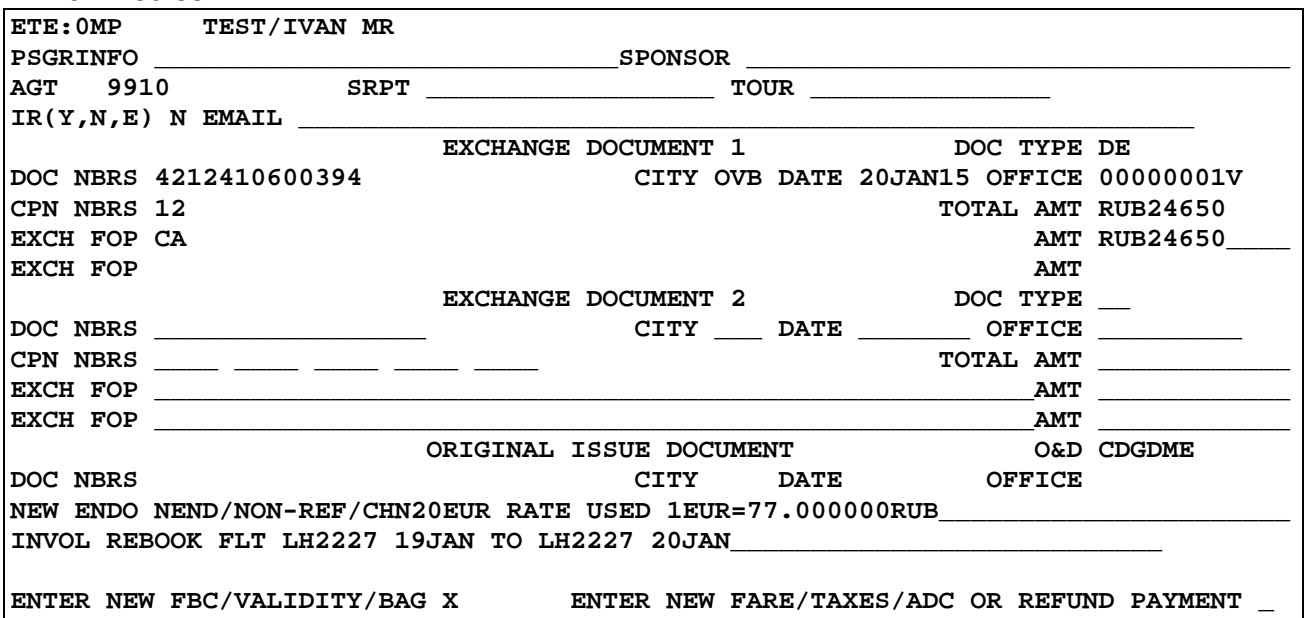

09000242807b7f2e

www.s7.ru

## *Procedure of Work with Travel Documents Issued under Interline Agreements, Code-Share Agreements and SPA Agreements*

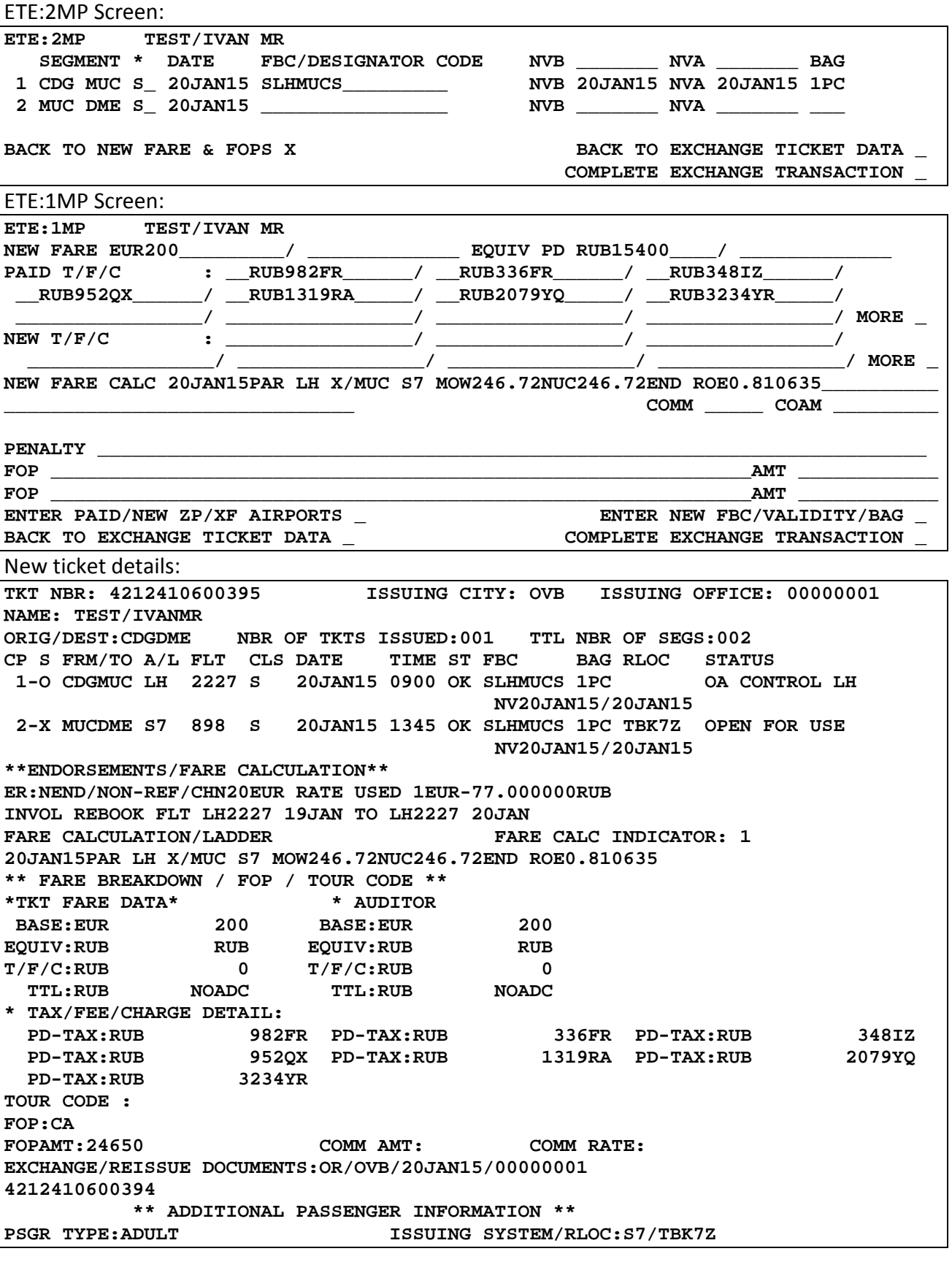

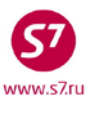

# <span id="page-50-0"></span>**9. REFUND**

- **9.1.** Paper ticket is refunded only if passenger coupon and all unused coupons are available. It is necessary to check ticket for absence in its file of lost Black List ticket stocks.
- **9.2.** Electronic ticket is refunded if flight coupons with the **Open for use** status are available.
- **9.3.** According to IATA requirements, the order of using flight coupons should not be violated in tickets accepted for voluntary refund. In case of forced refund, ticket is accepted for refund irrespective of the order of using flight coupons.
- **9.4.** Voluntary and forced refund of ticket issued under the Code-Share Agreement is performed according to the Fare Rules of the Marketing Carrier.
- **9.5.** Voluntary, forced refund is performed in the place of ticket purchase, using the same form and the same currency as original issue of travel was made. In exceptional cases, voluntary, forced refund can be performed in S7 Airlines offices or office of S7 Airlines Authorised Representative, with imposing extra charges for voluntary refund.
- **9.6.** To refund electronic ticket under the Interline Agreement, it is necessary to request control of flight coupons from the Operating Carrier.
- **9.7.** Unused part of travel is refunded within ticket period of validity.
- **9.8.** Refunding of electronic tickets is regulated by Electronic Ticketing Procedure adopted by S7 Airlines.

# **9.9. Voluntary Refund**

- **9.9.1.** Procedure of voluntary refund of paper ticket:
	- Check absence of ticket in Black List.
	- Define availability of passenger and unused flight coupons.
	- Calculate sum for refund according to the Fare Rules.
	- Execute the refund to ASB Gabriel by means of DMMC/R mask.
	- Refund charges, provided for by the Fare Rules, are shown in refund mask or are issued on EMD 421 in accordance with the Procedure for Issuance of Electronic Miscellaneous Document (EMD) of S7 Airlines.
	- Cancel seats.
- **9.9.2.** Procedure of voluntary refund of electronic ticket.
	- Check status of coupons in electronic ticket.
	- Calculate sum for refund according to the Fare Rules.
	- Require in electronic ticket control of coupons from the Operating Carrier. Refund electronic ticket in the system by means of RF request.

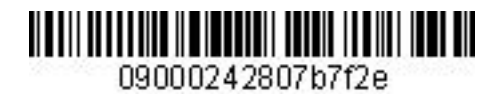

- Refund charges, provided for by the Fare Rules, are shown in refund mask, via CP tax, or are issued on EMD 421 in accordance with the Procedure for Issuance of Electronic Miscellaneous Document (EMD) of S7 Airlines.
- Cancel seats.

# **9.9.3. Sample voluntary refund**

Ticket form:

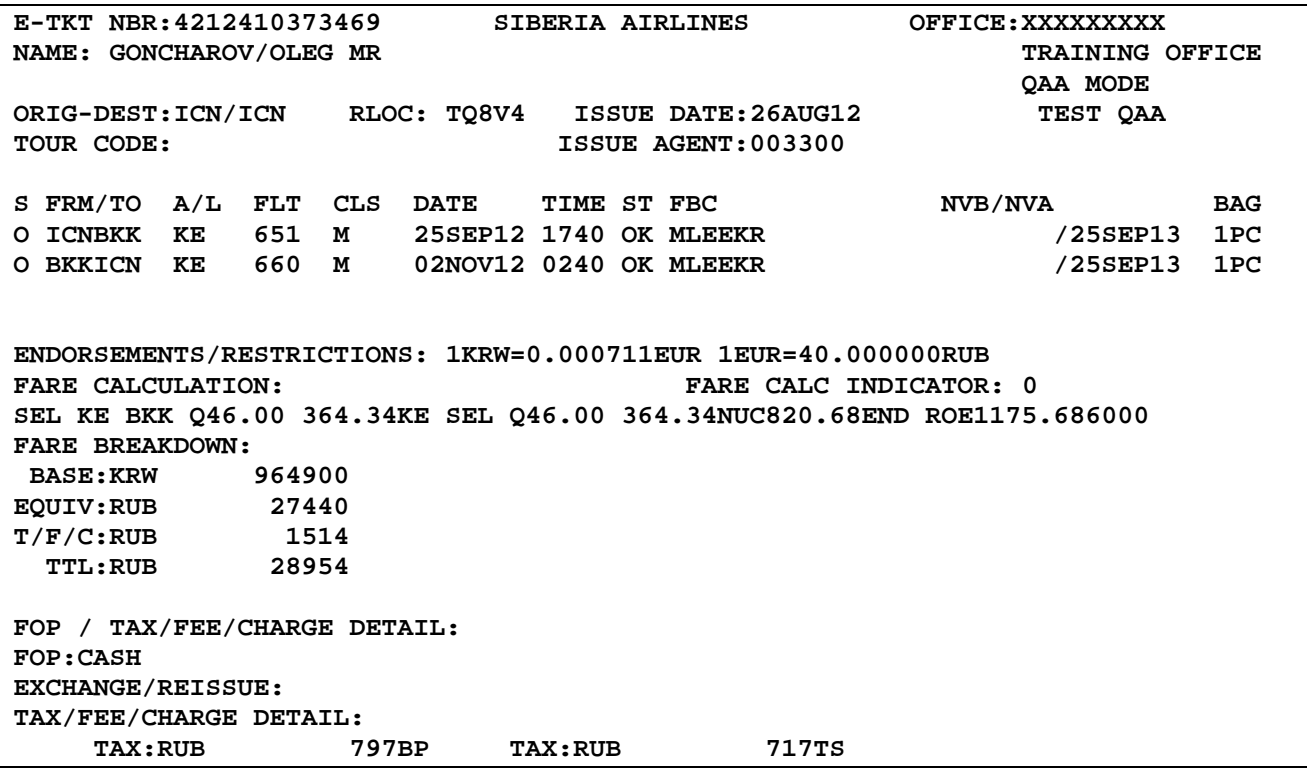

• Travel is not fully used; calculate sum for refunding according to the Fare Rules.

**Screen of KE Airlines fare rules, Paragraph 16. Charges for Change of Travel Conditions and Refund:**

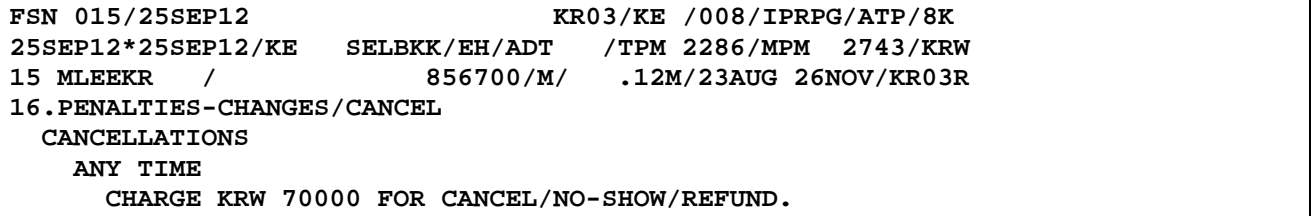

• Charges for refund and no-show situation under MLEEKR fare are 70000KRW and are calculated at the exchange rate on the refund date.

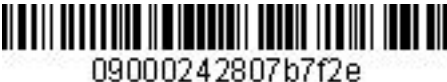

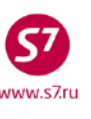

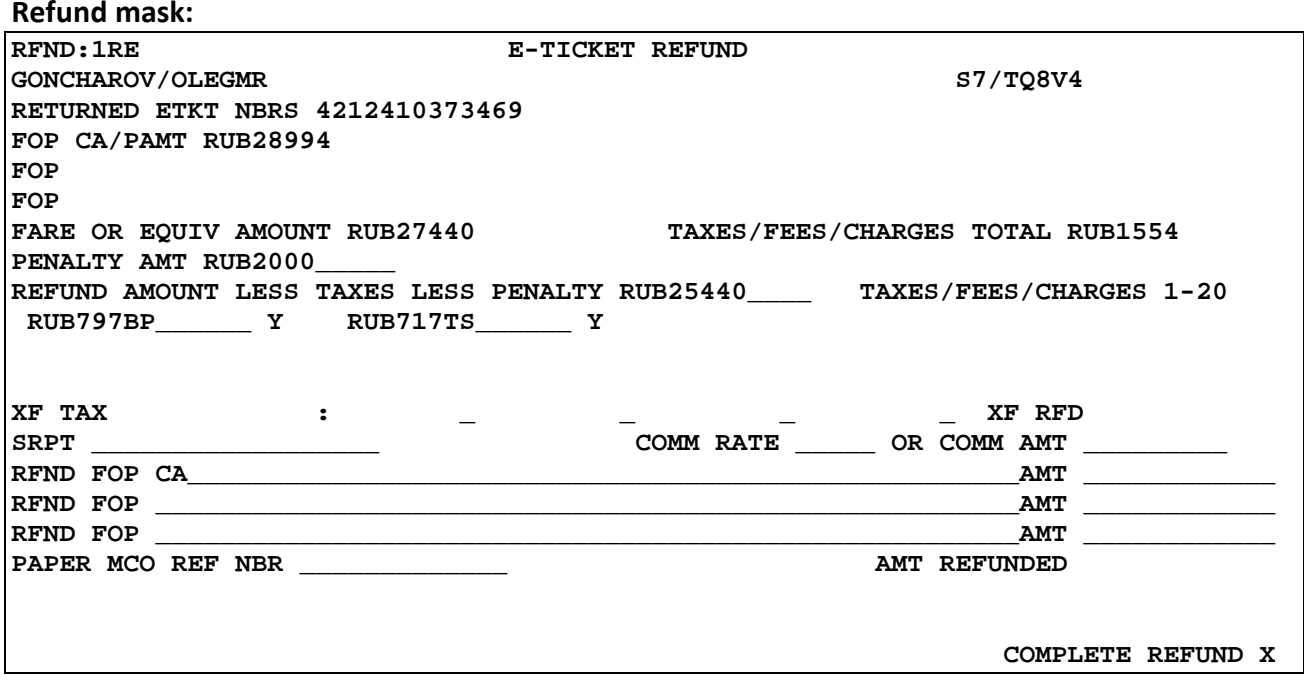

• Refund amount inclusive of refund charge is 26994RUB.

# **9.10. Involuntary Refund**

- **9.10.1.** The reason for involuntary refund of whole ticket is change of travel conditions either due to the fault of S7 Airlines or due to the fault of the Partners specified in travel document so that in result of such changes the connection is broken. Forced refund for travel with issuance of different tickets (hidden transfer) is allowed if travel includes flights of Oneworld Alliance members.
- **9.10.2.** Termination of Interline Agreement with an Interline Partner form a ground for involuntary refund of tickets issued on stock 42124… or BSP, ARC, TCH stocks with settlement code 421.
- **9.10.3.** In the offices of the Authorised Agent of S7 Airlines or the Representative Office of S7 Airlines, forced refund is allowed for tickets issued on ticket stock 42124… or BSP, ARC, TCH stocks with settlement code 421 due to the following reasons:
	- cancellation of one of the flights specified in the ticket (both S7 Airlines flight and the Interline Partner flight);
	- delay in departure/change in the timetable of the Interline Partner flight or S7 Airlines flight that results in connection failure;
	- one of the Airlines specified in the single ticket does not perform landing of an aircraft in stopover airport or destination airport as provided by schedule;
	- aircraft performing flight according to schedule is returned by the Interline Partner Company to airport of departure;

![](_page_53_Picture_0.jpeg)

![](_page_53_Picture_2.jpeg)

- transfer of passenger of transfer airport did not take place because an airlines did not provide for connection of flights in case of single travel;
- **9.10.4.** Forced refund of the Partner's segments issued on S7 Airlines ticket stock 42124… or BSP, ARC, TCH stocks with settlement code 421 is performed on the basis of the following documents:
	- stamp of the Operating Carrier in itinerary receipt or paper ticket;
	- stamp of airport in itinerary receipt or paper ticket;
	- information in reservation concerning changes;
	- In case of breakdown of connection due to the fault of S7 Airlines, the Voucher (Attachment 1) shall be the basis for forced refund.
- **9.10.5.** If record on delay, cancellation, etc. is absent from ticket, but passenger insists on forced refund, the Agent must receive from the Operating Carrier confirmation of flight cancellation or delay:
	- In case of delay or cancellation of S7 Airlines flight, inquiry should be sent to the Online Travel Control Group (OCCG) at the address [goup@s7.ru.](mailto:goup@s7.ru)
	- In case of delay or cancellation of the Partner, inquiry should be sent to the Operating Carrier (the contact information is presented on the Partner's official website).
	- Received confirmation of flight cancellation or delay should be attached to the Agent's report.
- **9.10.6.** If the passenger does not agree to the changes offered by the Partner and wants to refuse transportation, it is necessary to:
	- Enter SSR element in the PNR about the seats cancellation: SSR: OTHS BA CANCELLED PNR
	- Cancel the PNR with the command XEPNR\*

![](_page_54_Picture_0.jpeg)

## **Attachment 1**

www.s7.ru

# **Sample Voucher for Reissue/Refund of a Ticket**

<span id="page-54-1"></span><span id="page-54-0"></span>![](_page_54_Picture_34.jpeg)